МИНИСТЕРСТВО НАУКИ И ВЫСШЕГО ОБРАЗОВАНИЯ РОССИЙСКОЙ ФЕДЕРАЦИИ ФЕДЕРАЛЬНОЕ ГОСУДАРСТВЕННОЕ АВТОНОМНОЕ ОБРАЗОВАТЕЛЬНОЕ УЧРЕЖДЕНИЕ ВЫСШЕГО ОБРАЗОВАНИЯ «СЕВЕРО-КАВКАЗСКИЙ ФЕДЕРАЛЬНЫЙ УНИВЕРСИТЕТ» НЕВИННОМЫССКИЙ ТЕХНОЛОГИЧЕСКИЙ ИНСТИТУТ (ФИЛИАЛ) СКФУ

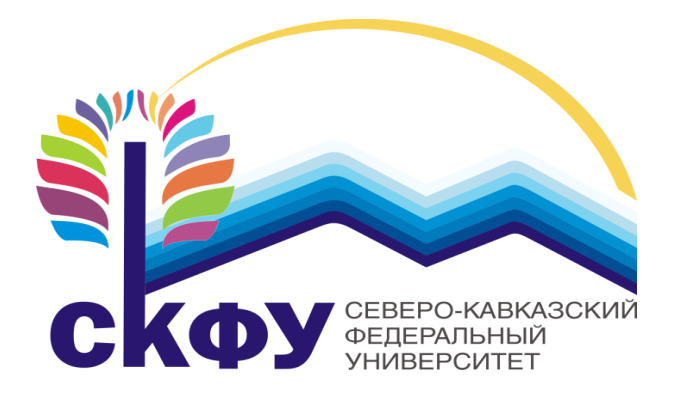

# **МЕТОДИЧЕСКИЕ УКАЗАНИЯ**

**по выполнению лабораторных работ по дисциплине «Физика»**

Часть 2. Электричество и магнетизм «ЭЛЕКТРОННЫЙ ДОКУМЕНТ»

Направление подготовки 15.03.04 Квалификация выпускника Бакалавр Форма обучения Очная Учебный план 2021 года Изучается в 2-3 семестрах

Невинномысск, 2021

Методические указания по выполнению лабораторных работ составлены в соответствии с Федеральным государственным стандартом, рабочим учебным планом и программой дисциплины «Физика» для студентов направлений подготовки 15.03.04 Автоматизация технологических процессов и производств.

Составители: канд.пед. наук, доцент Сыроватская В.И.

## ОБЩИЕ СВЕДЕНИЯ

<span id="page-2-0"></span>Физика - наука экспериментальная. Эксперимент является важной необходимой частью всего процесса научного познания, который в целом можно представить состоящим из трех этапов:

1. Восприятие или первичное изучение конкретного физического явления при помощи наблюдения.

2. Обобщение или создание гипотезы, которая связывает отдельные результаты наблюдений между собой и с другими известными фактами и устанавливает между ними определенные количественные соотношения.

В процессе этого обобщения иногда возникает необходимость в дополнительных данных - проводятся дополнительные наблюдения и специальные эксперименты.

3. Проверка гипотезы на практике в реальных условиях, т.е. при наличии отброшенных раннее второстепенных факторов. Если практика подтверждает гипотезу, то последняя становится теорией, а установленные ее соотношения получают ранг законов. Если же нет - учитываются новые факторы, которые первоначально казались второстепенными и отбрасывались. Устанавливаются новые соотношения и снова производится их проверка на практике. И так далее.

Однако процесс научного познания данного явления на этом не заканчивается. С течением времени появляются новые опытные данные, которые приходят в противоречие с известной теорией. Возникает новая теория, соответствующая данному этапу развития эксперимента и науки в целом. Затем она может быть заменена еще более новой и полной теорией и т.д. Таким путем процесс познания продолжается бесконечно.

Хотя эксперимент не является единственным средством научного исследования, но его роль как источника исходных данных и критерия истинности любой теории является решающей. Поэтому на экспериментаторе, проводящем те или иные исследования, лежит громадная ответственность. От результатов его опытов зависит не только судьба соответствующей теории, но и, как это часто бывало в физике, все развитие науки на довольно продолжительное время. Эксперимент должен планироваться и проводиться так, чтобы свести к минимуму все возможные ошибки и чтобы его результаты не имели неоднозначного толкования.

Все изложенное выше определяет роль и место лабораторного практикума в процессе изучения физики. В лаборатории студент решает самостоятельно ряд экспериментальных задач. Во-первых, он должен научиться самостоятельно воспроизводить и анализировать основные физические явления. Во-вторых, он должен получить первичные навыки работы в физической лаборатории. В-третьих, студент долен научиться простейшим методам

 $\overline{3}$ 

обработки экспериментальных результатов и их анализа. Полученный опыт в лаборатории физики студент должен успешно применять при выполнении лабораторных работ в курсах последующих дисциплин.

В соответствии с государственными образовательными стандартами и учебными планами изучения курса физики для инженерно-технических специальностей лабораторный практикум содержит методические указания к работам по различным разделам физики: механика, молекулярная физика и термодинамика, электричество и магнетизм, колебания и волны, волновая и квантовая оптика, физика твердого тела, физика атома.

В соответствии с целями основной образовательной программы и задачами профессиональной деятельности при выполнение всех лабораторных работ изучаются следующие компетенции:

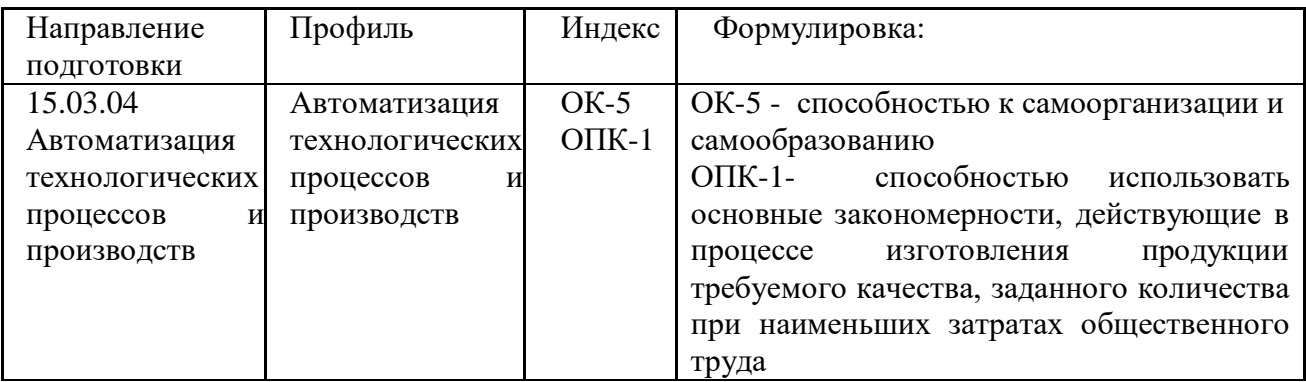

В ходе изучения и выполнения лабораторных работ студент должен:

Знать: - способность к самоорганизации и самообразованию; основные характеристики сотрудничества, о целесообразности подчинения при работе в коллективе, основные физические законы и принципы, которые лежат в основе различных теоретических и экспериментальных исследований, принципах действия различных физикоматематических аппаратов, а также физическую сущность разнообразных природных процессов и явлений.

- основные физические законы и принципы, которые лежат в основе различных теоретических и экспериментальных исследований, принципах действия различных физико-математических аппаратов, а также физическую сущность разнообразных природных процессов и явлений.

Уметь:

- применять знания основных физических законов и принципов при анализе природных и технических процессов и явлений, возникающих в профессиональной деятельности; применять соответствующий физико-математический аппарат, методы анализа и моделирования, теоретического и экспериментального исследования при решении профессиональных задач

Владеть:

- практическими навыками с последующей обработкой их результатов, методами математического, компьютерного и физического моделирования, методами решения технических задач, расчета производственных процессов и конструирования сооружений, машин и технологического оборудования;

- навыками использовать основные закономерности, действующие в процессе изготовления продукции требуемого качества, заданного количества при наименьших затратах общественного труда;

# СОДЕРЖАНИЕ

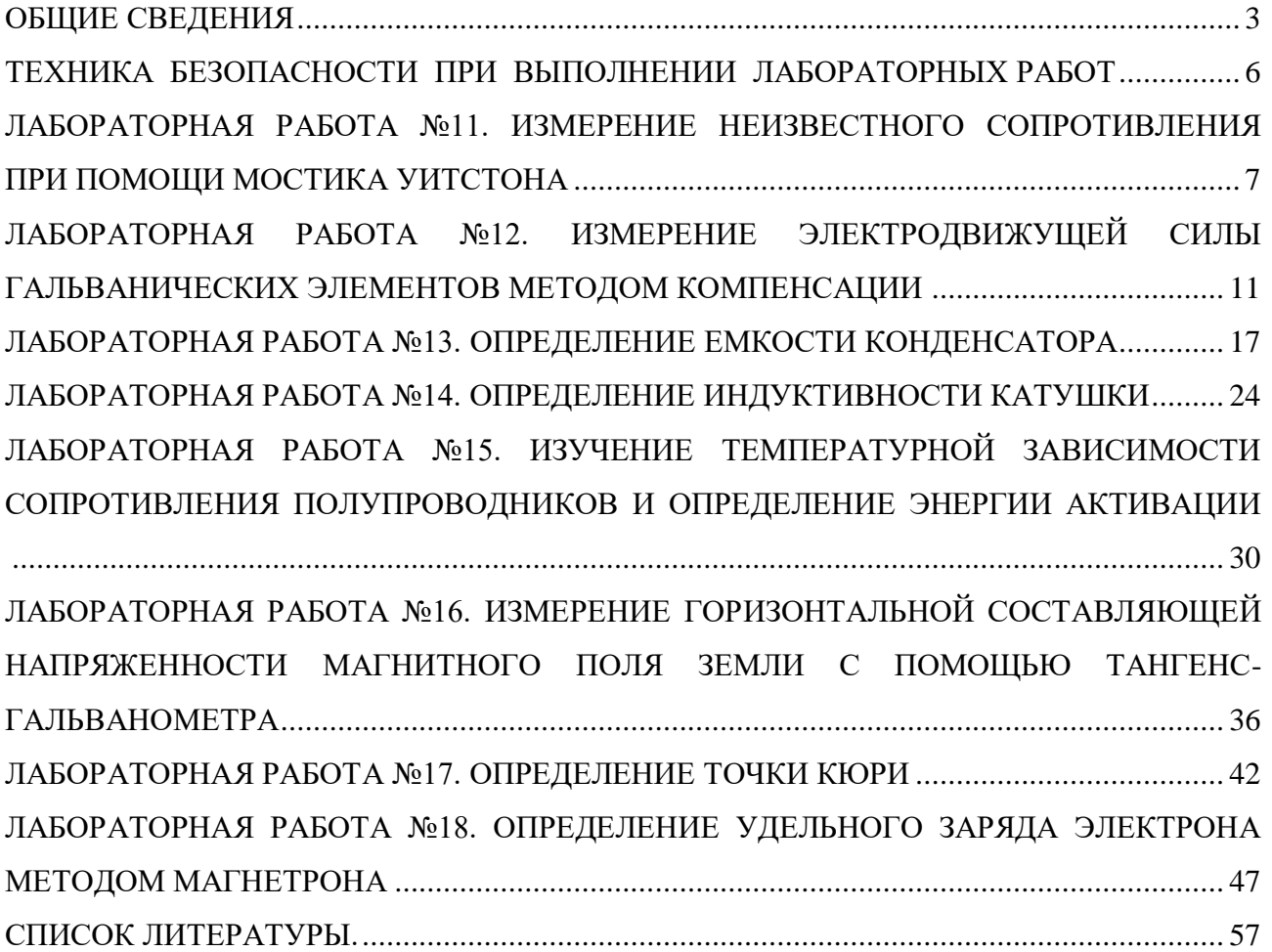

# Техника безопасности при выполнении лабораторных работ

- <span id="page-5-0"></span>Вход в лабораторию осуществляется только по разрешению преподавателя.
- На первом занятии преподаватель проводит инструктаж по технике безопасности и напоминает студентам о бережном отношении к лаборатории и о материальной ответственности каждого из них за сохранность оборудования и обстановки лаборатории.
- При обнаружении повреждений оборудования персональную ответственность несут студенты, выполнявшие лабораторную работу на этом оборудовании. Виновники обязаны возместить материальный ущерб институту.
- При ознакомлении с рабочим местом проверить наличие комплектности оборудования и соединительных проводов (в случае отсутствия, какого либо элемента, необходимо немедленно сообщить об этом преподавателю).
- Если во время проведения опыта замечены какие-либо неисправности оборудования, необходимо немедленно сообщить об этом преподавателю.
- После окончания лабораторной работы рабочее место привести в порядок.
- Будьте внимательны, дисциплинированы, осторожны, точно выполняйте указания преподавателя.
- Не оставляйте рабочего места без разрешения преподавателя.

Лабораторные работы, описанные в сборнике, выполняются с использованием опасного для жизни напряжения 220 В. В связи с этим необходимо соблюдать следующие правила техники безопасности.

1. Приступать к работе можно только после получения допуска у преподавателя.

2. Перед включением установки необходимо убедиться в исправности соединительных проводов, вилок, розеток. О замеченных неисправностях следует тут же сообщить преподавателю или лаборанту.

3. Запрещается включать установку влажными руками или стоять на мокром полу.

4. Запрещается оставлять включенную установку без присмотра.

5. Запрещается загромождать рабочее место посторонними предметами.

6. Запрещается производить какие-либо изменения в электрических схемах установки.

7. Работы в лаборатории производятся только в присутствии преподавателя или лаборанта.

8. При выявлении неисправности после включения установки быстро обесточить ее.

9. При завершении работы все приборы должны быть отключены от сети. 10. Не прикасаться руками к кожухам источников света: это может привести к появлению ожога.

# **ЛАБОРАТОРНАЯ РАБОТА №11. ИЗМЕРЕНИЕ НЕИЗВЕСТНОГО СОПРОТИВЛЕНИЯ ПРИ ПОМОЩИ МОСТИКА УИТСТОНА**

<span id="page-6-0"></span>**Цель работы:** познакомиться с классическим методом измерения сопротивления;

измерить значения сопротивлений.

# 11.1 **Оборудование и материалы**

- 1. Нуль-гальванометр.
- 2. Магазин сопротивлений (МГ).
- 3. Реохорд.
- 4. Два сопротивления.
- 5. Блок питания.

#### 11.2 **Теоретическое введение**

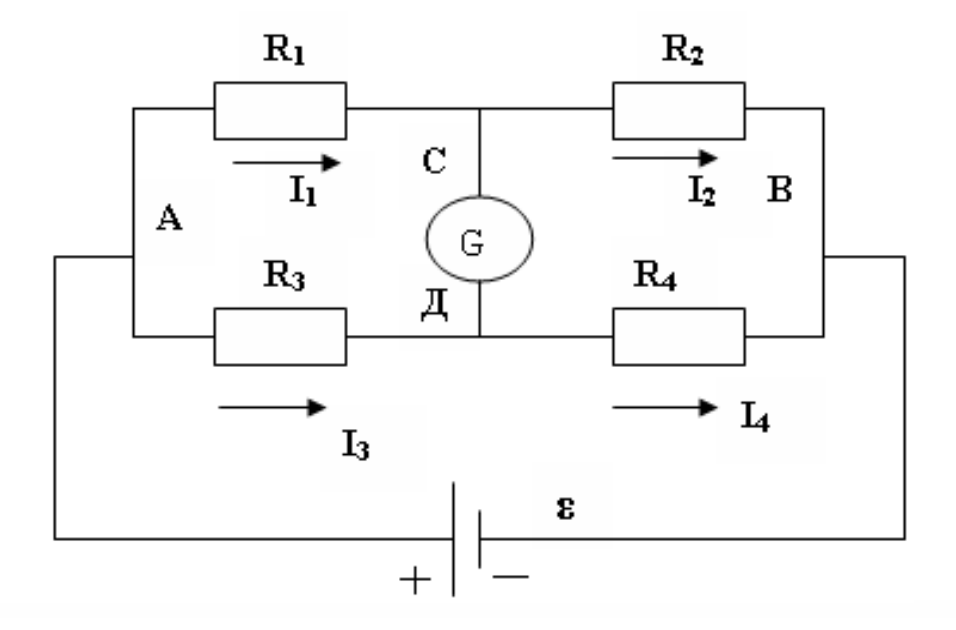

Рисунок 11.1 – Принципиальная схема мостика Уитстона

Измерение сопротивления с помощью мостика Уитстона является наиболее распространенным методом измерения сопротивления, при котором можно достичь достаточно высокой точности. Рассмотрим принципиальную схему мостика (рисунок 11.1).

Четыре резистора *R*1,*R*2,*R*3,*R*<sup>4</sup> подключены в две параллельные цепи, в точках *С* и *Д* подключен чувствительный гальванометр *G*. Резисторы *R*1,*R*2,*R*3,*R*<sup>4</sup> называются плечами моста. При подключении к мосту источника тока в плечах моста идут токи и, вообще говоря, разность потенциалов между точками  $C u \mathcal{A}$  не равна нулю  $\varphi_c - \varphi_{\mathcal{A}} \neq 0$ .

В этом случае через гальванометр будет идти ток. Если добиться того, чтобы разность потенциалов равнялась нулю, то ток через гальванометр идти не будет (мост сбалансирован). Рассмотрим условия равенства потенциалов в точках СиД.

Пусть через плечи моста идут соответственно токи  $I_1$ ,  $I_2$ ,  $I_3$ ,  $I_4$ . Запишем второе правило Кирхгофа для контуров АСДА и ВСДВ

$$
I_1R_1 - I_3R_3 = 0
$$
  

$$
I_2R_2 - I_4R_4 = 0
$$
 (11.1)

или

$$
I_1 R_1 = I_3 R_3
$$
  
\n
$$
I_2 R_2 = I_4 R_4
$$
\n(11.2)

Разделим почленно верхнее равенство на нижнее, при этом учтем, что если ток через гальванометр не идет (заданное условие), то

$$
I_{1} = I_{2}
$$
\n
$$
I_{3} = I_{4}
$$
\n
$$
(11.3)
$$

и тогда получаем

$$
\frac{R_1}{R_2} = \frac{R_3}{R_4} \,. \tag{11.4}
$$

Таким образом, если мост сбалансирован, то между плечами моста выполняется соотношение (11.4). Данное соотношение пригодно для определения любого неизвестного сопротивления, включенного в одно из плечей моста, по трем известным другим.

### 11.3 Экспериментальная установка

В данной работе неизвестное сопротивление  $R_x$  подключается в схему, показанную на рисунке 11.2. Вместо резисторов  $R_3$ ,  $R_4$  включаем в цепь реохорд – кусок проволоки AB со скользящим контактом C, вместо резистора  $R_1$  – неизвестное сопротивление  $R_{x_2}$  а вместо  $R_2$  – эталонное (известное) сопротивление  $R_3$  (используется магазин сопротивлений). В качестве источника ЭДС используется блок питания, дающий постоянное напряжение.

Использование реохорда упрощает процесс измерения, т.к. вместо измерения сопротивлений  $R_3$  и  $R_4$  можно измерить длины плечей реохорда АС и СВ при балансе моста.

Действительно,  $R = \frac{\rho l}{S}$ , следовательно

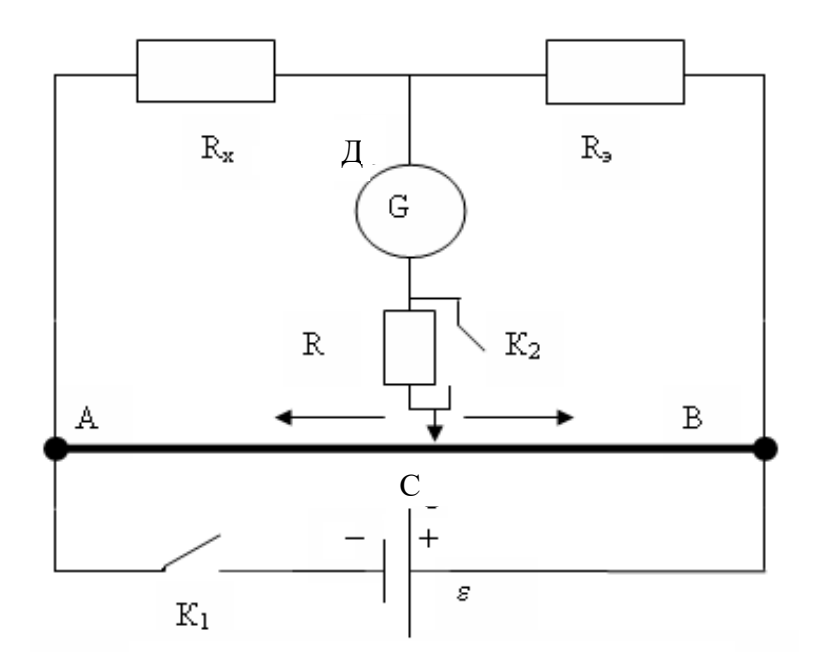

Рисунок 11.2 – Рабочая схема установки

$$
\frac{R_x}{R_s} = \frac{R_3}{R_4} = \frac{\rho \frac{l_3}{S}}{\rho \frac{l_4}{S}} = \frac{l_3}{l_4} = \frac{l_x}{l_3}
$$
(11.5)

Тогда

$$
R_x = R_{\scriptscriptstyle{9}} \cdot \frac{l_x}{l_{\scriptscriptstyle{9}}} \tag{11.6}
$$

# 11.4 **Задание, содержание отчета и порядок выполнения работы**

1. Собрать схему по рисунку 11.2. (Внимание! Питание к схеме подключается только после проверки цепи преподавателем!).

2. На магазине сопротивлений выставить произвольное значение сопротивления (например, 100 Ом, 1000 Ом, или любое другое значение).

3. Кратковременно замкнуть ключ *К*, в котором совмещены ключи *К*<sup>1</sup> и *К*2. При этом следует следить за стрелкой гальванометра. Отклонение стрелки от положения равновесия (нуля) означает, что мост не сбалансирован.

4. Передвинуть движок реохорда в нужную сторону и повторить п.3. Если при замыкании сдвоенного ключа *К* стрелка гальванометра отклонится на одно - два деления, то время замыкания ключа можно увеличить и при этом, передвигая движок, добиться полной балансировки моста (стрелка гальванометра устанавливается на нуле).

5. Измерить длины плечей *l*<sup>х</sup> и *l*э, занести их в таблицу 11.1 и по формуле 11.6

рассчитать примерное (грубое) значение неизвестного сопротивления.

6. На магазине сопротивлений МГ выставить полученное значение неизвестного сопротивления, ползунок реохорда поставить точно посередине  $(l_x = l_0 = 500)$ мм) и произвести измерение его точного значения. Для этого снова замкнуть ключ К и, если при этом стрелка гальванометра отклонится от положения равновесия, вращая ручки МГ, добиться балансировки моста. В этом случае стоящее на МГ значение и будет искомым (точным) значением измеряемого сопротивления.

7. В работе следует использовать панельку с двумя резисторами, сопротивления которых нужно измерить сначала по отдельности(R<sub>1</sub>, R<sub>2</sub>), а затем - их соединения (параллельного  $R_{\text{map}}$  или последовательного  $R_{\text{inocn}}$ ).

Таблица 11.1 - Результаты измерений

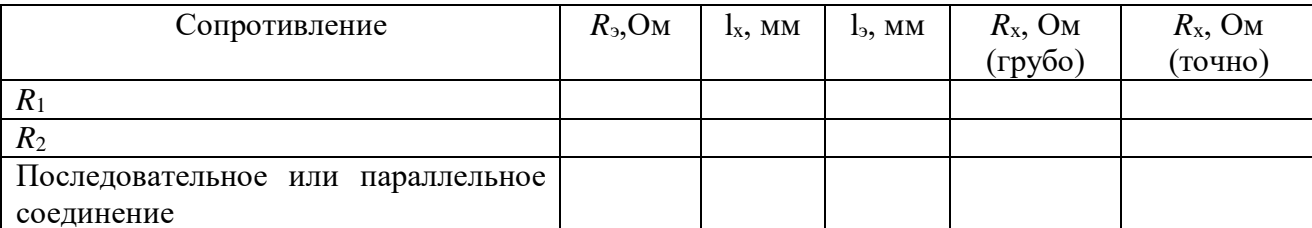

Относительные ошибки измерения сопротивлений определяются по формуле

$$
\varepsilon = \frac{\Delta R_x}{R_x} = \frac{\Delta R_s}{R_s} + \frac{\Delta l_x}{l_x} + \frac{\Delta l_s}{l_s},\tag{11.7}
$$

где следует принять  $\Delta R_3/R_3 = 0,002$ ,  $\Delta l_x = \Delta l_3 = 1$ мм.

Затем определяются абсолютные ошибки измерений  $\Delta R_x = R_x \cdot \varepsilon$ .

Ответ записывают в виде

$$
R_1 \pm \Delta R_1 = \dots
$$
\n
$$
( \Delta R_1 / R_1) 100\% = \dots
$$
\n
$$
R_2 \pm \Delta R_2 = \dots
$$
\n
$$
( \Delta R_2 / R_2) 100\% = \dots
$$
\n
$$
R_{\text{nocat}} \pm \Delta R_{\text{nocat}} = \dots
$$
\n
$$
( \Delta R_{\text{nocat}} / R_{\text{nocat}}) 100\% = \dots
$$
\n
$$
( \Delta R_{\text{racat}} / R_{\text{nocat}}) 100\% = \dots
$$
\n
$$
( \Delta R_{\text{rmap}} / R_{\text{rmap}}) 100\% = \dots
$$

#### 11.5 Контрольные вопросы

1. Какими преимуществами обладает метод определения сопротивления мостиком Уитстона по сравнению с методом амперметра и вольтметра?

2. Почему на реохорде всегда можно найти точку С, потенциал которой равен потенциалу точки Д?

3. Почему гальванометр, применяемый в мостике, имеет двухстороннюю шкалу с нулем посередине?

- 4. Сформулируйте правила Кирхгофа.
- 5. Дать вывод условия равновесия (11.4), используя правила Кирхгофа.

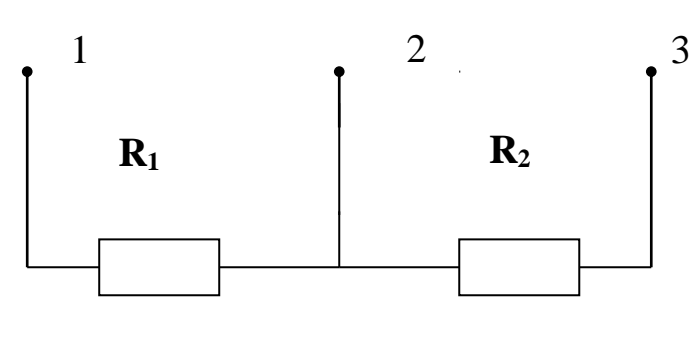

Рисунок 11.3

6. На панельке два сопротивления соединены, как показано на рисунке 11.3. Как подключить клеммы к схеме, чтобы сопротивления были соединены параллельно, последовательно?

7. Дайте вывод формулы

(11.7).

# **Список литературы**

1. Трофимова, Т. И. Физика : учебник : для студентов вузов, обучающихся по техн. напр. подготовки / Т.И. Трофимова. - 2-е изд., перераб. и доп. - Москва : Академия, 2013. - 346 с. : ил. - (Высшее профессиональное образование) (Бакалавриат). - Предм. указ.: с. 330-339. - ISBN 978-5-7695-9820-3.

2. Трофимова, Т. И. Курс физики с примерами решения задач : учебник : В 2-х т. / Т.И. Трофимова, А.В. Фирсов, Т. 1. - М. : Кнорус, 2015. - 584 с. - (Бакалавриат). - Прил.: с. 575- 577. - ISBN 978-5-406-04427-8.

3. Трофимова, Т. И. Курс физики с примерами решения задач : учебник : в 2 т. /

Т.И. Трофимова, А.В. Фирсов, Т. 2. - М. : КНОРУС, 2013. - 378 с. : прил. - (Бакалавриат). - ISBN 978-5-406-00339-8. - ISBN 978-5-406-00341-

# <span id="page-10-0"></span>**ЛАБОРАТОРНАЯ РАБОТА №12. ИЗМЕРЕНИЕ ЭЛЕКТРОДВИЖУЩЕЙ СИЛЫ ГАЛЬВАНИЧЕСКИХ ЭЛЕМЕНТОВ МЕТОДОМ КОМПЕНСАЦИИ**

**Цель работы**: Ознакомиться с принципом работы компенсационных схем, измерить значение неизвестной ЭДС*.*

## 12.1 **Оборудование и материалы**

- 1. Исследуемый элемент.
- 2. Нормальный элемент (эталон).
- 3. Реохорд.
- 4. Гальванометр.
- 5. Переключатель двухполюсный.
- 6. Двойной ключ замыкания.
- 7. Штепсельный реостат.
- 8. Дополнительное сопротивление (резистор) для ограничения тока через нормальный

элемент.

9. Источник постоянного тока.

#### 12.2 Теоретическое введение

Электродвижущая сила (ЭДС) источника тока (элемента, аккумулятора, динамомашины и т.д.) определяется разностью потенциалов между его полюсами при разомкнутой непи.

Обычное измерение ЭДС при помощи вольтметра является приближенным, т.к. при этом через вольтметр и источник тока идет ток и показания вольтметра меньше ЭДС на величину падения напряжения внутри самого источника тока. Одним из методов более точного измерения ЭДС является метод компенсации.

Принцип этого метода заключается в том, что включают два элемента полюсами навстречу друг другу и добиваются исчезновения тока через исследуемый элемент. И если в

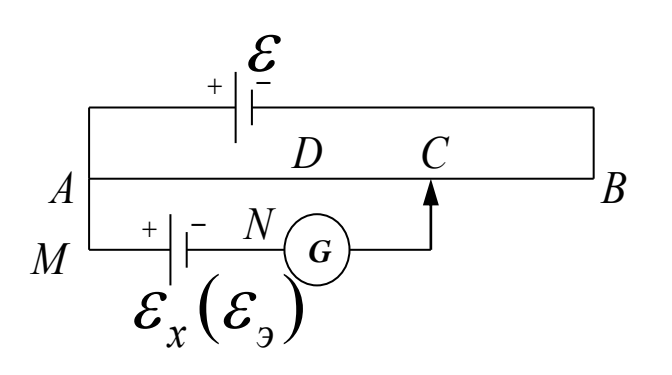

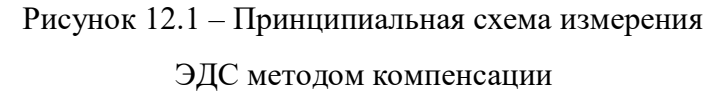

этот момент каким-то образом измерить на его концах напряжение, оно будет точно равно ЭДС этого источника. Другое преимущество этого метода заключается в том, что гальванометр в данной цепи играет роль нулевого прибора, а, как известно, определить отсутствие тока легче, чем измерять его величину.

> Для пояснения метода

компенсации разберем работу цепи, изображенной на рисунке 12.1

где  $\varepsilon$ <sub>2</sub> - эталонный источник ЭДС,

 $\varepsilon_{x}$  – исследуемый гальванический элемент,

 $\varepsilon$ - источник постоянного тока,

 $G$  – гальванометр,

 $AB$  – реохорд,

 $C$  – ползунок реохорда.

Подключим один полюс исследуемого гальванического элемента с ЭДС  $\varepsilon_{x}$  к точке  $M$ , а второй – к точке N. Перемещая ползунок реохорда, всегда можно найти такую точку С, для которой разность потенциалов относительно точки  $\Lambda$  будет равна ЭДС исследуемого элемента,

$$
T.E. \varphi_A - \varphi_C = \mathcal{E}_x.
$$

Но так как непосредственно разность потенциалов измерить точно не предоставляется возможным, применяется метод сравнения определяемой разности потенциалов с разностью потенциалов, полученной при включении вместо исследуемого элемента с ЭДС  $\varepsilon_{x}$  эталонного источника, ЭДС  $\varepsilon$ <sub>3</sub> которого известна с большой точностью.

Выведем формулу, необходимую для вычисления ЭДС  $\varepsilon_{x}$ . Учитывая, что ток через гальванометр равен нулю, для контура A $\varepsilon_{x}CA$  (рисунок 12.1) по второму правилу Кирхгофа можно записать

$$
I_1 R_{AC} = \varepsilon_x \tag{12.1}
$$

Заменим исследуемый элемент  $\varepsilon_{x}$  на эталонный  $\varepsilon_{y}$ . Конечно, для того, чтобы ток через гальванометр был равен нулю, необходимо как-то переместить движок реохорда, например, в точку D. Тогда выражение (12.1) примет вид

$$
I_1 R_{AD} = \varepsilon_3. \tag{12.2}
$$

Разделим почленно одно выражение на другое

$$
\frac{\varepsilon_x}{\varepsilon_3} = \frac{R_{AC}}{R_{AD}},
$$
\n
$$
\varepsilon_x = \varepsilon_3 \frac{R_{AC}}{R_{AD}}.
$$
\n(12.3)

ИЛИ

Ввиду однородности проволоки реохорда отношение сопротивлений участков АС и AD реохорда можно заменить отношением их длин

$$
\frac{R_{AC}}{R_{AD}} = \frac{\ell_x}{\ell_3}.
$$
\n(12.4)

В этом случае уравнение (12.3) примет вид

$$
\mathcal{E}_x = \mathcal{E}_3 \frac{\ell_x}{\ell_3}.
$$
 (12.5)

Этой формулой и воспользуемся для нахождения неизвестной ЭДС  $\varepsilon_{x}$ .

### 12.3 Схема установки

Схема установки (рисунок 12.2) отличается от рассмотренной раннее (рисунок 12.1) тем, что в нее вставлен переключатель К<sub>3</sub>, которым попеременно подключаются исследуемый элемент с неизвестной ЭДС  $\varepsilon_{x}$  и эталонный элемент, ЭДС  $\varepsilon_{3}$  которого известна с большой точностью (она равна 1,018 В).

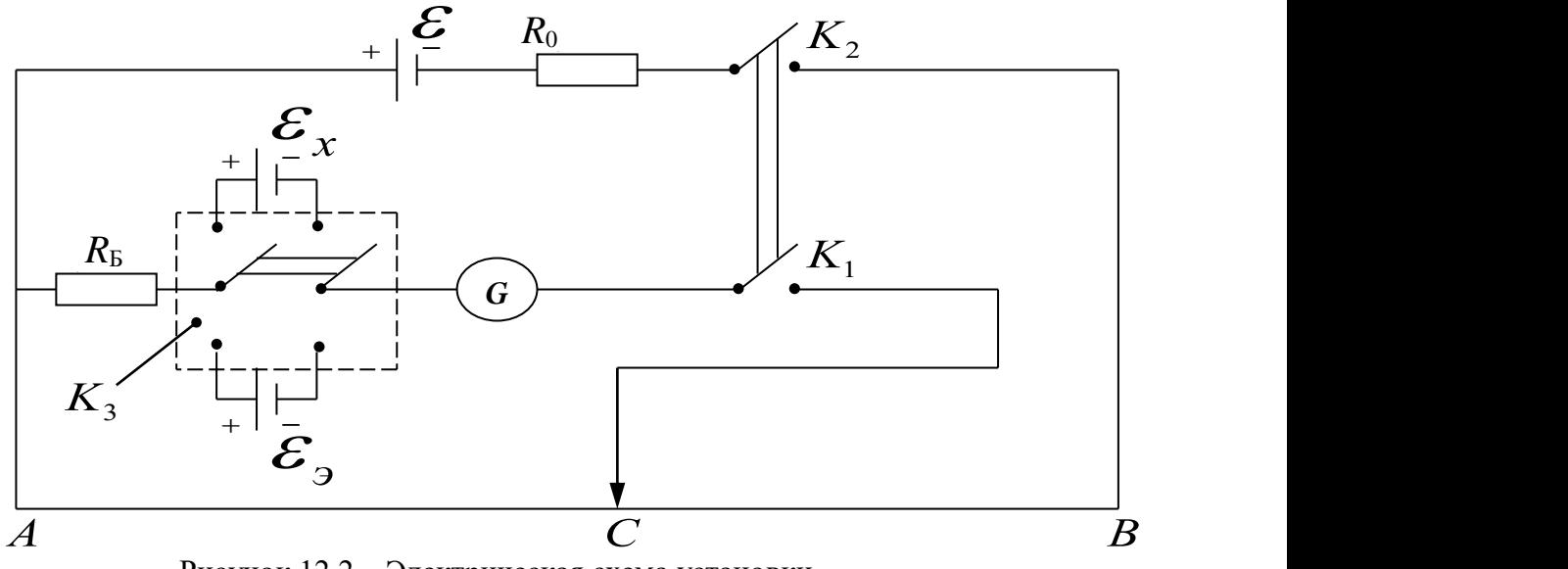

Рисунок 12.2 – Электрическая схема установки

На установке ключи  $K_1$  и  $K_2$  сдвоены, т.е. включаются одной кнопкой. Замыкание происходит таким образом, что ключ  $K_2$  включается несколько раньше и эталонный элемент (или исследуемый) подключается уже к работающей схеме. Этим исключается замыкание эталонного элемента на небольшое сопротивление (часть реохорда), что ведет к порче элемента, т.к. через него нельзя пропускать значительный ток.

В схему включены еще два сопротивления:

*R*<sup>б</sup> – баллистическое сопротивление, которое предохраняет эталонный элемент и гальванометр в начальный момент опыта от токов, превышающих допустимые.

 $R_0$  – переменное сопротивление порядка  $0 - 2$  Ом, при изменении величины которого изменяются условия опыта (изменяется распределение потенциала на реохорде).

# 12.4 **Задание и порядок выполнения работы**

1. Собрать электрическую цепь по рисунку 12.2 (при составлении цепи необходимо сделать, так чтобы переключатель K<sup>3</sup> был в разомкнутом состоянии).

2. После проверки схемы преподавателем установить величину сопротивления  $R_0$  по дополнительному указанию к работе и переключателем К<sub>3</sub> включить элемент с неизвестной ЭДС  $\varepsilon_{x}$ .

3. Нажать кнопку (ключи К<sup>1</sup> и К2). Перемещая контакты по реохорду, необходимо добиться, чтобы стрелка гальванометра не отклонялась. Для большей сохранности источников тока и гальванометра включение кнопки должно быть кратковременным, особенно тогда, когда через гальванометр течет ток большой величины. Включив и выключив кнопку, передвинуть движок в нужном направлении на небольшое расстояние, снова включить кнопку

на короткое время и т.д. При этом постоянно следить за показанием гальванометра.

4. Как только будет найдено место на реохорде, при котором стрелка гальванометра отклоняется на небольшой угол (1-2 деления), можно включить кнопку на более длительный срок так, чтобы за это время более точно добиться отсутствия тока в гальванометре. После этого кнопку выключают и через некоторое время делают одно-два проверочных включения.

5. Записать длину плеча  $\ell_{\rm r} = AC$  в таблицу 12.1.

6. Переключить К<sub>3</sub> на эталонный элемент и, повторив опыт по пунктам 3, 4, определить  $\ell_3$ .

7. Повторить весь опыт еще два раза, изменяя  $R_0$  (условия опыта по дополнительному указанию).

8. Все полученные данные записать в таблицу. Вычислить ЭДС  $\varepsilon_{x}$  неизвестного элемента и найти его среднее значение.

Таблица 12.1 - Результаты измерений

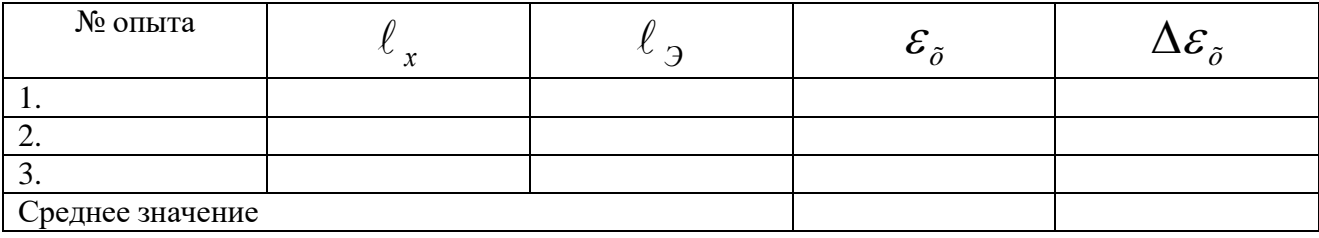

#### 12.5 Содержание отчета и обработка результатов измерений

1. Определить среднее значение  $\varepsilon_x$  по результатам трех измерений.

2. Ввиду малого числа измерений (менее 5) за абсолютную ошибку  $\Delta \varepsilon_{x}$  принять не среднее, а наибольшее по модулю отклонение от среднего значения  $\varepsilon_{\text{xcp}}$ .

3. Определить относительную ошибку измерений

$$
\frac{\Delta \varepsilon_{x}}{\varepsilon_{xcp}} = \dots
$$

4. Определить относительную ошибку измерений, обусловленную экспериментальной методикой и используемыми измерительными приборами, по формуле

$$
\frac{\Delta \varepsilon_x}{\varepsilon_x} = \frac{\Delta \varepsilon_3}{\varepsilon_3} + \frac{\Delta \ell_x}{\ell_x} + \frac{\Delta \ell_3}{\ell_3}.
$$

3десь принять  $\Delta \ell_{x} = \Delta \ell_{\supset} = 1 \text{mm}$ ,  $\frac{\Delta \varepsilon_{\supset}}{\varepsilon_{\supset}} = 0,002$ ,

 $\ell_{r}$ и $\ell_{\rm 9}$  – результаты измерений среднего опыта.

5. В качестве окончательной ошибки измерений принять большее из значений, полученных в п.п. 3 и 4.

6. Ответ записать в виле

$$
\varepsilon_x \pm \Delta \varepsilon_x = \dots
$$

$$
\frac{\Delta \varepsilon_x}{\varepsilon_x} \cdot 100\% = \dots
$$

#### 12.6 Контрольные вопросы

- Каково условие существования электрического тока?  $1.$
- 2. В чем заключается сущность метода компенсации?
- 3. Сформулируйте законы Кирхгофа.
- 4. Можно ли проводить измерения, если ЭДС  $\varepsilon$  источника постоянного тока равна

нулю?

- 5. Для чего в цепь гальванометра включено  $R_6$ ?
- 6. Можно ли провести измерения, если в цепи не будет сопротивления  $R_6$ ?
- 7. Для чего в цепь источника введено сопротивление  $R_0$ ?
- 8. Почему при измерении положения движка на реохорде ток в цепи гальванометра изменяется?

9. Почему за абсолютную ошибку опыта принимается максимальное отклонение, а не средняя ошибка?

- 10. Сделать вывод формулы относительной погрешности измерения.
- 11. Объяснить методику измерения неизвестной ЭДС методом компенсации.

# Список литературы

1. Трофимова, Т. И. Физика: учебник: для студентов вузов, обучающихся по техн. напр. подготовки / Т.И. Трофимова. - 2-е изд., перераб. и доп. - Москва: Академия, 2013. - 346 с.: ил. - (Высшее профессиональное образование) (Бакалавриат). - Предм. указ.: с. 330-339. -ISBN 978-5-7695-9820-3.

2. Трофимова, Т. И. Курс физики с примерами решения задач: учебник: В 2-х т. / Т.И. Трофимова, А.В. Фирсов, Т. 1. - М. : Кнорус, 2015. - 584 с. - (Бакалавриат). - Прил.: с. 575-577. - ISBN 978-5-406-04427-8.

3. Трофимова, Т. И. Курс физики с примерами решения задач: учебник: в 2 т. / Т.И. Трофимова, А.В. Фирсов, Т. 2. - М. : КНОРУС, 2013. - 378 с. : прил. -(Бакалавриат). - ISBN 978-5-406-00339-8. - ISBN 978-5-406-00341-

# **ЛАБОРАТОРНАЯ РАБОТА №13. ОПРЕДЕЛЕНИЕ ЕМКОСТИ КОНДЕНСАТОРА**

<span id="page-16-0"></span>**Цель работы**: ознакомление с методами измерения емкости конденсатора; исследование влияния диэлектрической среды на величину емкости*.* 13.1 **Оборудование и материалы**

- 1. Реохорд.
- 2. Конденсатор эталонный.
- 3. Конденсатор неизвестный.
- 4. Индикатор нуля.
- 5. Источник низковольтного напряжения переменного тока.
- 6. Сосуды с жидкостями.

#### 13.2 **Теоретическое введение**

При подключении конденсатора с емкостью *С* к источнику переменного напряжения

$$
U = U_m \cos \omega t, \qquad (13.1)
$$

обкладки конденсатора постоянно перезаряжаются и в цепи течет ток. В произвольный момент времени заряд на обкладке конденсатора равен

$$
q = cU = cU_m \cos \omega t, \qquad (13.2)
$$

а по цепи течет ток

$$
I = \frac{dq}{dt} = -c\omega U_m \sin \omega t = I_m \cos(\omega t + \pi/2), \quad (13.3)
$$

где 
$$
I_m = \frac{U_m}{X_c}
$$
 – амплитуда силы тока,

$$
X_c = \frac{1}{\omega c}
$$
 – реактивное емкостное сопротивление, которые измеряется в Омах (Ом).

Существует несколько способов определения электроемкости конденсаторов. В настоящей работе предстоит ознакомиться с методом электростатического вольтметра, методом баллистического гальванометра и методом моста переменного тока.

## 13.3 Метод электростатического вольтметра

Электростатический вольтметр – это прибор, принцип действия которого основан на взаимодействии двух или нескольких заряженных проводников. Под действием кулоновых сил подвижный проводник перемещается относительно неподвижного проводника. Величина

кулоновой силы пропорциональна величине заряда и она уравновешивается силой упругости пружины, которая пропорциональна перемещению подвижного проводника. Перемещение определяется с помощью указателя (стрелки, светового зайчика и др.). С помощью электростатического вольтметра измеряется разность потенциалов между двумя заряженными телами.

Пусть ключ  $K_1$  (рисунок 13.1) находится в положении 1. Эталонный конденсатор заряжается до величины заряда на его обкладках

$$
Q = C_{\acute{Y}} \cdot U_1,\tag{13.4}
$$

где  $C_3$  - электроемкость эталонного конденсатора,

 $U_1$  – разность потенциалов между его обкладками, которая измеряется электростатическим вольтметром V.

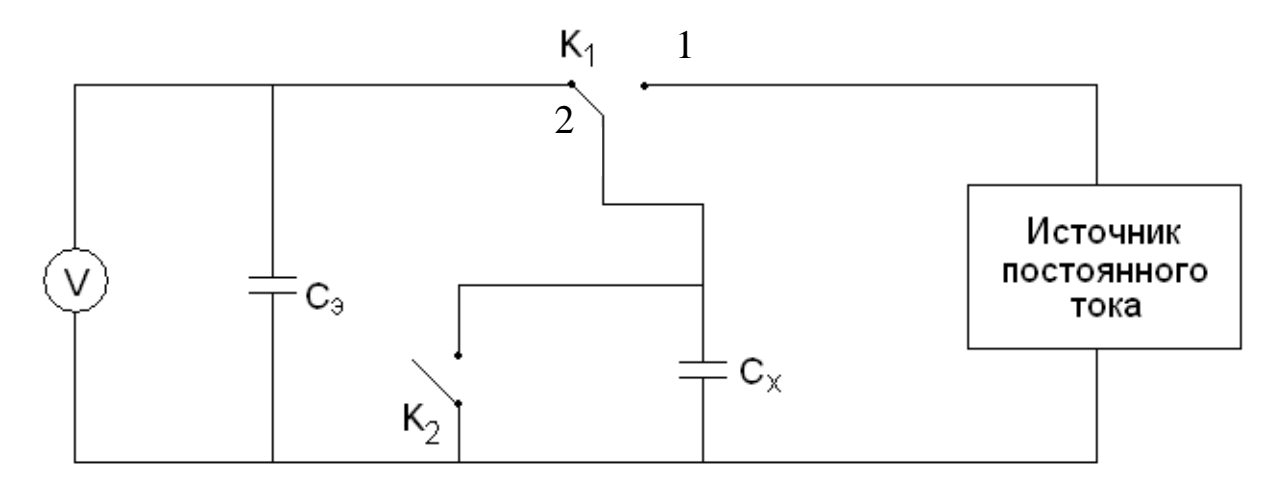

Рисунок 13.1 – Схема измерения емкости конденсатора методом электростатического вольтметра

Переводим ключ  $K_1$  в положение 2. Источник тока в цепи отключен, неизвестный конденсатор с емкостью  $C_x$  и эталонный конденсатор соединены параллельно, ключ  $K_2$ выключен. Величина заряда (13.4) остается неизменной, но происходит его перераспределение между конденсаторами. Установившаяся разность потенциалов на батарее конденсаторов равна

$$
U_2 = \frac{Q}{C_{\acute{Y}} + \tilde{N}_{\tilde{O}}} = \frac{N_{\acute{Y}}U_1}{C_{\acute{Y}} + \tilde{N}_{\tilde{O}}}.
$$
 (13.5)

Отсюда получаем выражение для расчета емкости неизвестного конденсатора

$$
\tilde{N}_{\tilde{O}} = \tilde{N}_{\tilde{Y}} \left( \frac{U_1}{U_2} - 1 \right). \tag{13.6}
$$

При включении К<sub>2</sub> происходит разрядка конденсаторов в конце измерения.

Баллистический гальванометр от обычных гальванометров отличается повышенным моментом инерции *J* рамки. Время разряда тока через гальванометр намного меньше периода собственных колебаний рамки, поэтому баллистическим гальванометром можно измерять величину электрического заряда *q* на обкладках конденсатора.

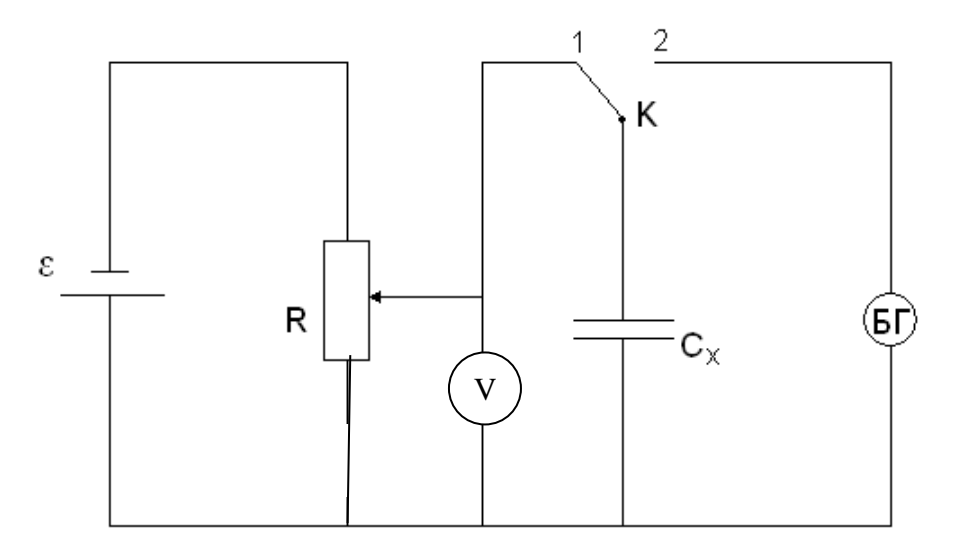

Рисунок 13.2 – Схема измерения емкости конденсатора методом баллистического гальванометра

Пусть ключ *К* находится в положении 1 (рисунок 13.2). Происходит зарядка конденсатора. Разность потенциалов *U* измеряется с помощью вольтметра V. Быстро переводим ключ *К* в положение 2 – начинается разрядка конденсатора через баллистический гальванометр БГ, с помощью которого определяется максимальный заряд *q* на обкладках конденсатора

$$
q = B\alpha_{\text{max}} \tag{13.7}
$$

где  $\alpha_{\scriptscriptstyle\rm max}$  – наибольший угол отклонения стрелки гальванометра,

*В* – баллистическая постоянная гальванометра.

Электроемкость неизвестного конденсатора определяется по формуле

$$
\tilde{N}_{\tilde{\sigma}} = \frac{q}{U} = \frac{B\alpha_{\text{max}}}{U} \,. \tag{13.8}
$$

13.5 Метод моста переменного тока

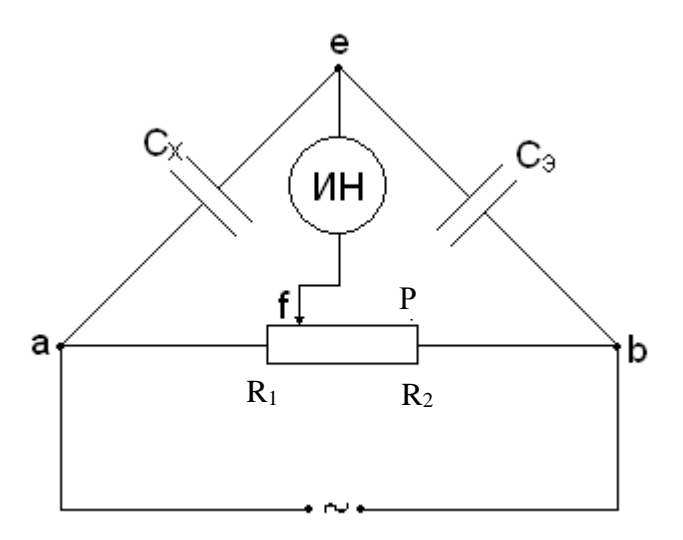

Рисунок 13.3 - Схема измерения емкости конденсатора методом моста переменного тока

Плечи моста состоят из неизвестного конденсатора  $C_x$ , эталонного конденсатора  $C_3$  и двух резисторов  $R_1$  и  $R_2$  (плечи реохорда Р). Питание моста производится от источника переменного тока частоты  $\omega$ , напряжение которого подводится к диагонали *ab* моста. К другой диагонали ef подключен индикатор нуля переменного тока (ИН).

Процесс измерения сводится к уравновешиванию моста, т.е. отсутствию разности потенциалов между токами е и f. Условиями равновесия моста является равенство между собой произведений полных сопротивлений плеч моста, т.е.

$$
\tilde{N}_X \cdot R_2 = C_{\acute{Y}} \cdot R_1,\tag{13.9}
$$

а также равенство между собой сумм фазовых углов (между напряжением и током) этих же плеч моста, т.е.

$$
\varphi_{\tilde{O}} + \varphi_2 = \varphi_{\acute{Y}} + \varphi_1. \tag{13.10}
$$

Выполнения условия (13.9) добиваются, передвигая ползун реохорда Р, а условие

(13.10) выполняется автоматически, т.к.  $\varphi_{\tilde{o}} = \varphi_{\tilde{\gamma}} = \frac{\pi}{2}$ ,  $\varphi_1 = \varphi_2 = 0$ . Из формулы (13.9)

получаем

$$
\tilde{N}_{\tilde{O}} = \tilde{N}_{\tilde{Y}} \frac{R_1}{R_2} \tag{13.11}
$$

13.6 Описание установки

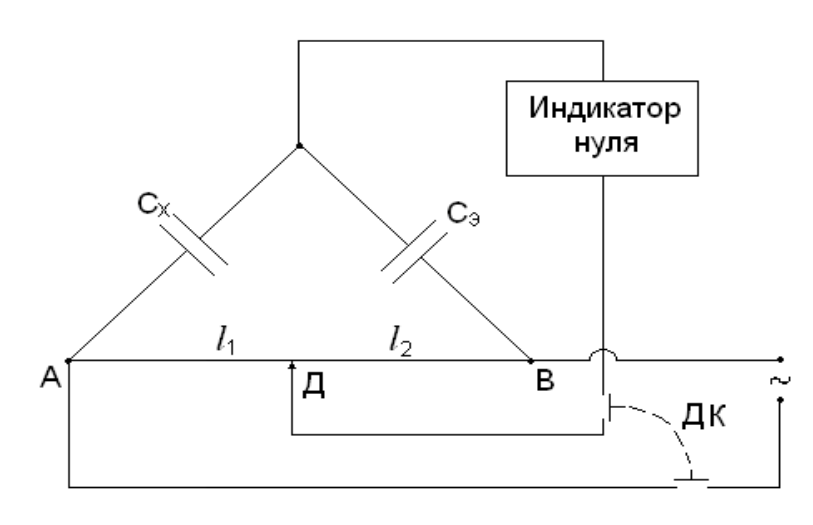

В настоящей работе реализуется способ измерения емкости конденсатора методом моста переменного тока.

Схема установки представлена на рисунке 13.4. Здесь в качестве реохорда используется металлическая струна *АВ*, по которой скользит ползут *Д*. Отношение сопротивлений плеч реохорда *R*1/*R*<sup>2</sup> в (13.11) можно заменить

Рисунок 13.4 – Электрическая схема установки

отношением *l*1/*l*<sup>2</sup> длин соответствующих плеч. Тогда формула (13.11) приводится к виду

$$
\tilde{N}_{\tilde{O}} = \tilde{N}_{\tilde{Y}} \frac{l_1}{l_2}.
$$
\n(13.12)

Двойной ключ *ДК* служит для одновременного и в тоже время кратковременного подключения схемы к источнику переменного тока и включения индикатора нуля. Если пространство между обкладками исследуемого конденсатора заполнить диэлектриком, то при том же напряжении на обкладках емкость конденсатора  $\tilde{N}'_{\tilde{O}}\,$  увеличится в  $\varepsilon$  раз, т.е.

$$
\tilde{N}'_{\tilde{O}} = \mathcal{E} \cdot \tilde{N}_{\tilde{O}},\tag{13.13}
$$

тогда диэлектрическую проницаемость диэлектрика можно определить по формуле

$$
\mathcal{E} = \frac{\tilde{N}'_{\tilde{O}}}{\tilde{N}_{\tilde{O}}}.
$$
\n(13.14)

Здесь  $C_X$  – емкость воздушного конденсатора, когда между обкладками находится воздух, а  $\tilde{N}^{\prime}_{\tilde{O}}$  определяется по формуле

$$
\tilde{N}'_{\tilde{O}} = \tilde{N}_{\tilde{Y}} \frac{l'_1}{l'_2},\tag{13.15}
$$

где 1 *l* и 2 *l* – длины плеч реохорда сбалансированного моста с новым неизвестным конденсатором с емкостью  ${\tilde N}_{\tilde{O}}'$  .

# 13.7 **Задание, содержание отчета порядок выполнения работы**

# 1. Собрать схему согласно рисунку 13.4.

2. Включить ключ ДК нажатием кнопки на короткое время.

3. Передвигая ползун Д и кратковременно включая ключ ДК, добиться балансировки моста (минимума показаний индикатора нуля).

4. Рассчитать по формуле (13.12) емкость неизвестного конденсатора. Результаты занести в таблицу 13.1

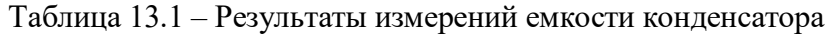

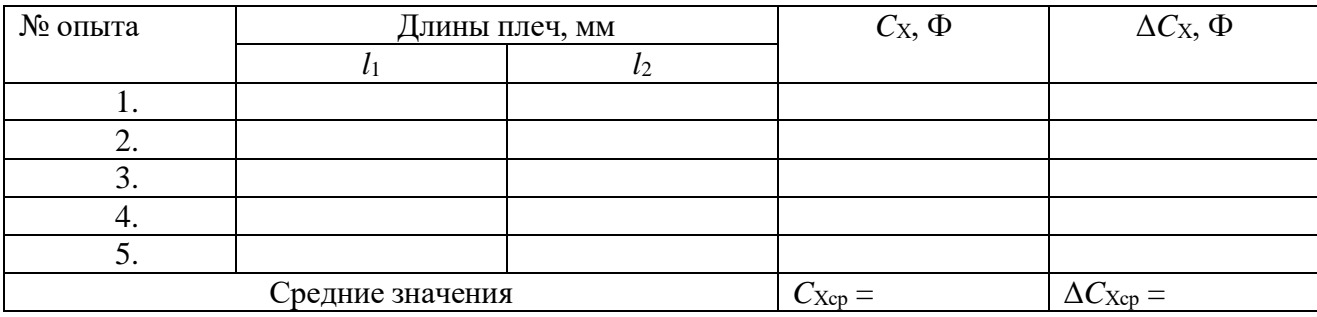

5. Разбалансировать мост, переведя ползун *Д* в другое произвольное положение.

6. Повторить п.п.  $2 - 5$  не менее пяти раз.

7. Рассчитать среднее значение емкости конденсатора.

8. Определить ошибку измерений.

Способ 1. Сначала определить среднее значение абсолютной погрешности Δ*C*Хср, а

затем – относительную погрешность *Õñð Xñð Ñ Ñ*  $\mathcal{E} = \frac{-\Delta n \sigma}{\tilde{N} t}$ .

Способ 2. Сначала рассчитать относительную погрешность, обусловленную методикой эксперимента и используемыми приборами, по формуле

$$
\mathcal{E} = \frac{\Delta \tilde{N}_X}{\tilde{N}_{\tilde{O}}} = \frac{\Delta \tilde{N}_{\tilde{Y}}}{\tilde{N}_{\tilde{Y}}} + \frac{\Delta l_1}{l_1} + \frac{\Delta l_2}{l_2},
$$
\n(13.16)

а затем — абсолютную погрешность:  $\Delta C_{_X} = \boldsymbol{\mathcal{E}}\cdot C_{_X}$  .

Из двух значений погрешности принять наибольшую.

9. Записать результат измерений в виде:

$$
C_X \pm \Delta C_X = ..., \Phi \quad \mathcal{E} = \frac{\Delta \tilde{N}_X}{\tilde{N}_{\tilde{O}}} \cdot 100\% = ...
$$

- 10. Опустить исследуемый конденсатор в сосуд с жидкостью.
- 11. Сбалансировать мост в соответствии с пп.2 и 3.

12. Рассчитать емкость  $\tilde{N}'_{\tilde{O}}$  конденсатора с диэлектриком по формуле (13.15), а диэлектрическую проницаемость жидкости – по формуле (13.14), где принять  $C_X = C_{Xcp}$  по результатам измерений первой серии (таблица 13.1). Результаты занести в таблицу 13.2.

# Таблица 13.2 – Результаты измерений диэлектрической проницаемости

# диэлектрика

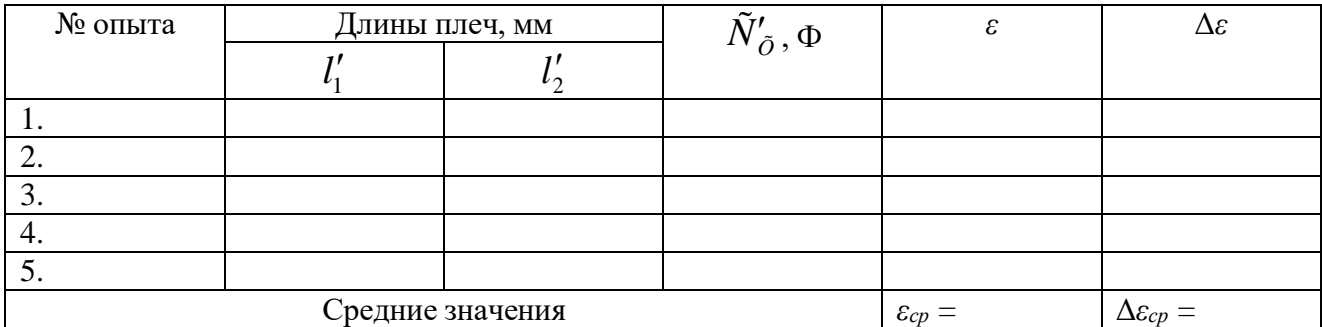

- 13. Переместить ползун Д в другое произвольное положение.
- 14. Повторить измерения по пп.  $11 13$  не менее 5 раз.
- 15. Рассчитать среднее значение диэлектрической проницаемости диэлектрика.
- 16. Определить ошибку измерений двумя способами по методике, изложенной в п.8.
- 17. Записать результат измерений в виде

$$
\mathcal{E} \pm \Delta \mathcal{E} = ..., \qquad \qquad \frac{\Delta \mathcal{E}}{\mathcal{E}} \cdot 100\% = ... \; .
$$

18. Сделать выводы по результатам выполненной работы, записать ответ.

# **Содержание отчета**

- 1. Лабораторная работа № …
- 2. Наименование работы.
- 3. Цель работы.
- 4. Приборы и материалы.
- 5. Чертеж или схема установки (если требуется).
- 6. Формулы искомых величин и их погрешностей.
- 7. Таблица с результатами измерений и вычислений погрешностей (если требуется).
- 8. Вычисления результатов.
- 9. Окончательный результат, вывод и прочее (согласно цели работы).
- В выводе необходимо ответить на вопросы:
- что вы делали, в чём цель вашей работы;
- какие результаты вы ожидали получить;

- совпали ли результаты вашей работы с ожидаемыми.

## 13.8 **Контрольные вопросы**

1. Каков принцип работы электростатического вольтметра?

2. Как определяется емкость конденсатора методом электростатического вольтметра?

- 3. Что измеряет баллистический гальванометр?
- 4. Как определяется емкость конденсатора методом баллистического гальванометра?
- 5. Каковы условия балансировки моста переменного тока?
- 6. Как определяется емкость конденсатора методом моста переменного тока?
- 7. Почему изменяется емкость конденсатора при введении в него диэлектрика?
- 8. Вывести формулу (13.16) и формулу относительной приборной погрешности при

изменении диэлектрической проницаемости диэлектрика.

# **Список литературы**

1. Трофимова, Т. И. Физика : учебник : для студентов вузов, обучающихся по техн. напр. подготовки / Т.И. Трофимова. - 2-е изд., перераб. и доп. - Москва : Академия, 2013. - 346 с. : ил. - (Высшее профессиональное образование) (Бакалавриат). - Предм. указ.: с. 330-339. - ISBN 978-5-7695-9820-3.

2. Трофимова, Т. И. Курс физики с примерами решения задач : учебник : В 2-х т. / Т.И. Трофимова, А.В. Фирсов, Т. 1. - М. : Кнорус, 2015. - 584 с. - (Бакалавриат). - Прил.: с. 575- 577. - ISBN 978-5-406-04427-8.

3. Трофимова, Т. И. Курс физики с примерами решения задач : учебник : в 2 т. /

Т.И. Трофимова, А.В. Фирсов, Т. 2. - М. : КНОРУС, 2013. - 378 с. : прил. -

(Бакалавриат). - ISBN 978-5-406-00339-8. - ISBN 978-5-406-00341-

# <span id="page-23-0"></span>**ЛАБОРАТОРНАЯ РАБОТА №14. ОПРЕДЕЛЕНИЕ ИНДУКТИВНОСТИ КАТУШКИ**

**Цель работы**: Измерение индуктивности катушки методом моста Максвелла.

#### 14.1 **Оборудование и материалы**

- 1. Два магазина сопротивлений.
- 2. Реохорд.
- 3. Эталонная катушка индуктивности.
- 4. Двойной ключ.
- 5. Исследуемая катушка индуктивности.
- 6. Источник низковольтного напряжения переменного тока.
	- 7. Индикатор нуля переменного тока.

# 14.2 **Теоретическое введение**

Если изменение магнитного потока, сцепленного с контуром, создается путем изменения силы тока *I* в самом контуре, то в контуре возникает ЭДС самоиндукции, которая определяется по формуле

$$
\mathcal{E}_{\tilde{N}} = -L \frac{dI}{dt},\qquad(14.1)
$$

где *L* – индуктивность контура, измеряемая в генри (Гн).

Если подключить катушку индуктивности к источнику переменного напряжения

$$
U = U_m \cos \omega t, \qquad (14.2)
$$

то, пренебрегая омическим сопротивлением катушки, в произвольный момент времени согласно закону Ома можно записать:

$$
U+\mathcal{E}_C=0,
$$

или

$$
U_m \cos \omega t = L \frac{dI}{dt}.
$$

Интегрируя, получаем

$$
I = \frac{U_m}{\omega L} \sin \omega t = \frac{U_m}{X_L} \cos(\omega t - \frac{\pi}{2}), \qquad (14.3)
$$

где *L m m X U*  $I_m = \frac{U_m}{V}$  – амплитуда силы тока.

Сравнивая (14.2) и (14.3), заключаем, что напряжение на катушке индуктивности опережает по фазе силу тока на угол *π*/2.

Величина  $X_{\overline{L}} = \omega L$  называется реактивным индуктивным сопротивлением (измеряется в Омах). Измерив *Х<sup>L</sup>* и зная частоту переменного тока *ω*, можно определить индуктивность катушки по формуле

$$
L = \frac{X_L}{\omega}.\tag{14.4}
$$

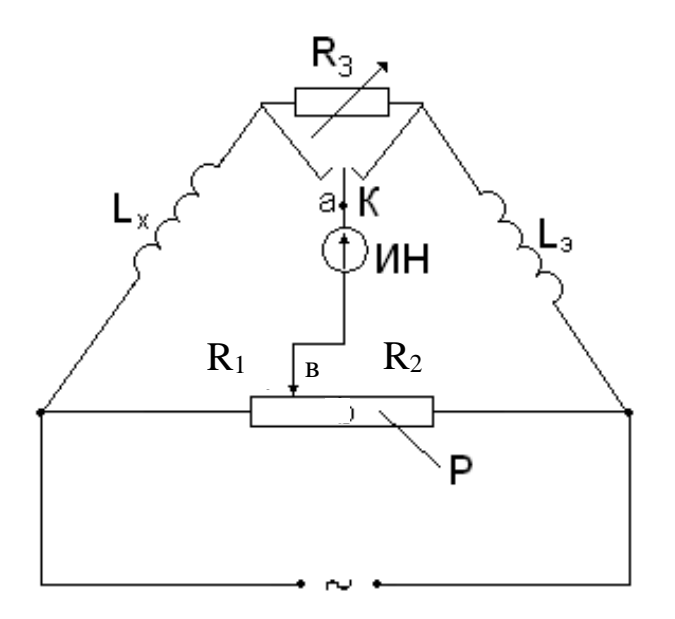

Рисунок 14.1 – Схема моста Максвелла

Однако неизвестную индуктивность *L<sup>Х</sup>* катушки можно непосредственно определить с помощью моста переменного тока, получившего название моста Максвелла (рисунок 14.1). Питание моста производится от источника переменного тока частотой *ω*, напряжение которого подводится к одной из диагоналей моста. К другой диагонали подключен индикатор нуля (ИН) переменного тока.

Как и в мостах постоянного тока, процесс измерения мостом переменного тока сводится к уравновешиванию моста, которое характеризуется нулевой разностью потенциалов между точками *а* и *b*.

Условиями равновесия моста переменного тока является равенство между собой произведений полных сопротивлений противоположных плеч моста

$$
\tilde{O}_{LX} \cdot R_2 = X_{L\acute{Y}} \cdot R_1, \tag{14.5}
$$

а также равенство между собой сумм фазовых углов (между током и напряжением) этих же плеч моста

$$
\varphi_X + \varphi_2 = \varphi_{\acute{Y}} + \varphi_1,\tag{14.6}
$$

где  $X_{L\!X} = \omega\!L_{\!X}$  – реактивное индуктивное сопротивление неизвестной катушки с индуктивностью *LХ*;

 $X_{L}$ <sup>*i*</sup> =  $\omega L$ <sup>*i*</sup> – реактивное индуктивное сопротивление эталонной катушки с индуктивностью *LЭ*;

*R*1, *R*<sup>2</sup> – сопротивления плеч реохорда *Р.*

Тогда из уравнения (14.5) получаем

$$
L_{X}=\frac{R_{1}}{R_{2}}L_{\hat{Y}}.
$$

Для активных сопротивлений  $R_1$ ,  $R_2$  фазовые углы  $\,\varphi_1^{}=\varphi_2^{}=0\, ,$  а фазовые углы катушек соответственно равны:

$$
\varphi_{\tilde{O}} = \tilde{a}rctg \frac{X_{LX}}{R_X} = arctg \frac{\omega L_X}{R_X},
$$
\n(14.7)

$$
\varphi_{\acute{Y}} = \text{arctg}\,\frac{X_{L\acute{Y}}}{R_{\acute{Y}}} = \text{arctg}\,\frac{\omega L_{\acute{Y}}}{R_{\acute{Y}}}.\tag{14.8}
$$

Подставляя выражения *φ*1, *φ*2, *φ*Х, *φ*<sup>Э</sup> в (14.6), получаем

$$
\frac{L_X}{L_{\acute{Y}}} = \frac{R_X}{R_{\acute{Y}}},\tag{14.9}
$$

где *RХ*, *R<sup>Э</sup>* – соответствующие активные сопротивления катушек (сопротивление проводов катушек).

Поскольку в общем случае *R<sup>Х</sup>* и *R<sup>Э</sup>* между собой не равны, то мост Максвелла содержит переменный резистор *R*<sup>3</sup> для балансировки фазовых углов. Переключатель *К* позволяет подключить *R*<sup>3</sup> к той или иной катушке в зависимости от того, какая из них обладает меньшим активным сопротивлением.

# 14.3 Описание установки

Схема установки в виде моста Максвелла представлена на рисунке 14.2. Здесь *R*1, и *R*<sup>2</sup> – изменяемые сопротивления (магазины сопротивлений). Если мост сбалансирован, то неизвестная индуктивность *L<sup>Х</sup>* определяется из соотношения

$$
L_{X} = L_{Y} \frac{R_{1}}{R_{2}}.
$$
 (14.10)

Условие (14.9) балансировки фазовых углов приводится к виду

$$
\frac{L_{X}}{L_{\hat{Y}}} = \frac{R_{X} + R'_{1}}{R_{\hat{Y}} + R'_{2}},
$$
\n(14.11)

где  $R_1^\prime$  $\overline{R}'_2$  – активные сопротивления плеч реохорда  $P;$ *RХ*, *R<sup>Э</sup>* – активные сопротивления неизвестной и эталонной катушек.

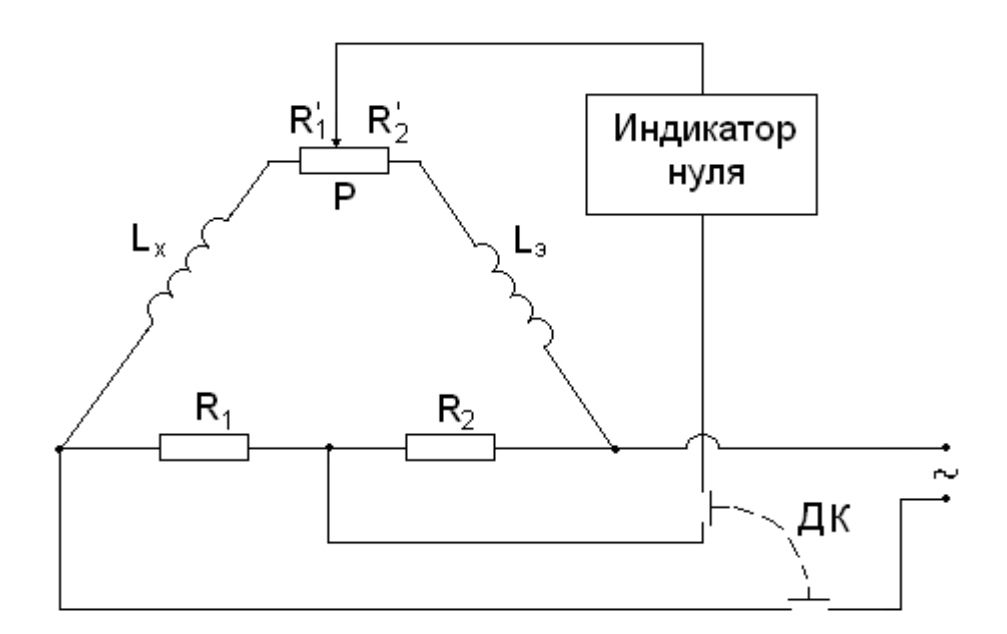

Рисунок 14.2 – Электрическая схема установки

## 14.4 **Задание и порядок выполнения работы**

- 1. Собрать электрическую схему установки согласно рисунка 14.2
- 2. Установить на магазине сопротивлений произвольное значение сопротивления *R*2.
- 3. Движок реохорда *Р* установить приблизительно посредине его длины.
- 4. Установить минимальную чувствительность на индикаторе нуля.
- 5. Включить двойной ключ *ДК* нажатием кнопки на время проведения измерений.

6. Изменяя с помощью магазина сопротивление *R*1, добиться минимума показаний индикатора нуля, постепенно повышая его чувствительность.

7. Изменяя соотношение плеч реохорда *Р*, добиться минимума показаний индикатора нуля.

8. Поочередно изменяя сопротивление *R*<sup>1</sup> и соотношение плеч реохорда и постепенно повышая чувствительность индикатора нуля до минимума, добиться минимума его показаний.

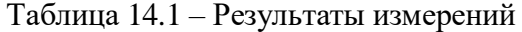

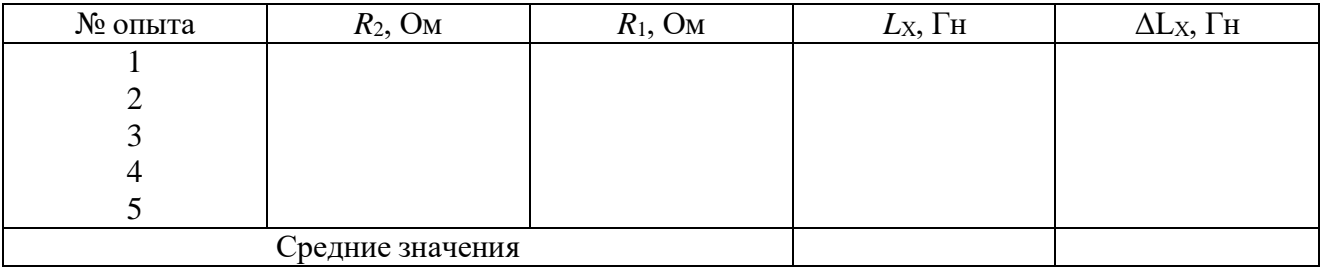

9. Рассчитать значение неизвестной индуктивности *L*<sub>X</sub> по формуле (4.10). Результаты измерений занести в таблицу 4.1

28

Повторить пп. 2 – 9 для четырех других значений сопротивления  $R_2$ .  $10.$ 

 $11.$ Вычислить среднее значение  $L_{\text{Xcp}}$  по пяти измерениям.

 $12.$ Определить абсолютную и относительную погрешности измерений.

Способ 1. Сначала определяем среднее значение абсолютной погрешности  $\Delta L_{\text{Xep}}$ , а

затем – относительную погрешность 
$$
\mathcal{E} = \frac{\Delta L_{\chi_{\vec{n}\vec{\partial}}}}{L_{\chi_{\vec{n}\vec{\partial}}}}
$$
.

Способ 2. Сначала определяем относительную погрешность, обусловленную методикой эксперимента и используемыми приборами, по формуле

$$
\mathcal{E} = \frac{\Delta L_{X}}{L_{\tilde{O}}} = \frac{\Delta L_{\tilde{Y}}}{L_{\tilde{Y}}} + \frac{\Delta R_{1}}{R_{1}} + \frac{\Delta R_{2}}{R_{2}},
$$
\n(4.12)

а затем - абсолютную погрешность:

$$
\Delta L_X = L_{\tilde{O}\tilde{n}\tilde{\partial}} \cdot \varepsilon \tag{4.13}
$$

Из двух значений погрешности, определяемой разными способами, выбираем наибольшее значение.

13. Сделать выводы по выполненной работе, записать ответ в виде:

$$
L_{X} \pm \Delta L_{X} = ..., \text{FH}; \qquad \qquad \mathcal{E} = \frac{\Delta L_{X}}{L_{X}} \cdot 100\% = ...
$$

# Содержание отчета

- 1. Лабораторная работа № ...
- 2. Наименование работы.
- 3. Цель работы.
- 4. Приборы и материалы.
- 5. Чертеж или схема установки (если требуется).
- 6. Формулы искомых величин и их погрешностей.
- 7. Таблица с результатами измерений и вычислений погрешностей (если требуется).
- 8. Вычисления результатов.
- 9. Окончательный результат, вывод и прочее (согласно цели работы).
- В выводе необходимо ответить на вопросы:
- что вы делали, в чём цель вашей работы;

- какие результаты вы ожидали получить;

- совпали ли результаты вашей работы с ожидаемыми.

#### 14.5 **Контрольные вопросы**

- 1. Дать определение активного и реактивного сопротивлений.
- 2. Записать условия балансировки моста переменного тока.
- 3. Зачем нужно переменное сопротивление  $R_3$  в схеме моста Максвелла на рисунке

14.1?

4. Записать выражение закона Ома для участка цепи, содержащего катушку индуктивности.

- 5. Сделать вывод формулы (14.12).
- 6. Можно ли измерить индуктивность с помощью амперметра и вольтметра?

# **Список литературы**

1. Трофимова, Т. И. Физика : учебник : для студентов вузов, обучающихся по техн. напр. подготовки / Т.И. Трофимова. - 2-е изд., перераб. и доп. - Москва : Академия, 2013. - 346 с. : ил. - (Высшее профессиональное образование) (Бакалавриат). - Предм. указ.: с. 330-339. - ISBN 978-5-7695-9820-3.

2. Трофимова, Т. И. Курс физики с примерами решения задач : учебник : В 2-х т. / Т.И. Трофимова, А.В. Фирсов, Т. 1. - М. : Кнорус, 2015. - 584 с. - (Бакалавриат). - Прил.: с. 575- 577. - ISBN 978-5-406-04427-8.

 3. Трофимова, Т. И. Курс физики с примерами решения задач : учебник : в 2 т. / Т.И. Трофимова, А.В. Фирсов, Т. 2. - М. : КНОРУС, 2013. - 378 с. : прил. - (Бакалавриат). - ISBN 978-5-406-00339-8. - ISBN 978-5-406-00341-

# <span id="page-29-0"></span>**ЛАБОРАТОРНАЯ РАБОТА №15. ИЗУЧЕНИЕ ТЕМПЕРАТУРНОЙ ЗАВИСИМОСТИ СОПРОТИВЛЕНИЯ ПОЛУПРОВОДНИКОВ И ОПРЕДЕЛЕНИЕ ЭНЕРГИИ АКТИВАЦИИ**

**Цель работы**: изучить зависимость сопротивления полупроводников от температуры; определить энергию активации.

# 15.1 **Оборудование и материалы**

- 1. Термистор.
- 2. Универсальный измерительный мост (УИМ).
- 3. Термостат (муфельная печь).

4. Термометр.

#### 15.2 **Теоретическое введение**

Вещества по своим электрическим свойствам делятся на три больших класса: проводники, полупроводники, диэлектрики.

Электрические свойства обусловлены внутренним строением веществ, видами и типами связей, которые удерживают вместе атомы (молекулы, ионы) данного вещества.

Типичными проводниками являются металлы (Сu, Fe). В них электропроводность обусловлена наличием свободных электронов (электронная проводимость). Проводниками электрического тока могут также быть растворы и расплавы различных веществ – в них проводимость может осуществляться также и ионами.

В полупроводниках существует особый вид проводимости – дырочная, наряду с электронной.

К полупроводникам относятся большой класс веществ: Ge, As, различные соединения. По своим электрическим свойствам полупроводники стоят между типичными проводниками и диэлектриками, т.е. полупроводники при одних условиях могут вести себя как проводник, при других – как диэлектрик. Критерием, определяющим такую смену свойств, является температура, т.к. для полупроводников характерна сильная зависимость сопротивления от температуры.

У проводников с повышением температуры сопротивление увеличивается. Это связано с увеличением интенсивности теплового движения ионов решетки, которые являются основными центрами рассеяния свободных электронов.

У полупроводников с ростом температуры сопротивление падает по экспоненциальному закону

$$
R = Ae^{\frac{\Delta E}{kT}}, \tag{15.1}
$$

где *R* – сопротивление данного полупроводника;

*А* – постоянная, зависящая от природы полупроводника;

$$
k = 1,38 \cdot 10^{-23} \frac{\text{Дж}}{\text{K}} - \text{постоянная Больциана;}
$$

*Т* – абсолютная температура;

 $\Delta E$  – энергия активации.

Объяснение данного факта может быть дано на основании зонной теории строения твердого тела. Рассмотрим некоторые положения данной теории.

31

Электроны в изолированных атомах находятся на определенных орбитах, которым соответствуют определенные значения энергии (постулаты Бора). При сближении атомов одного вещества происходит расщепление энергетических уровней на подуровни (согласно принципу Паули), причем, чем больше атомов объединяется, тем на большее число подуровней расщепляется уровень, про который теперь говорят, что образовалась «энергетическая зона». Таким образом, «разрешенная энергетическая зона» - совокупность разрешенных значений энергии расположенных близко друг от друга атомов. «Запрещенная энергетическая зона» - совокупность значений энергии, которые не может иметь электрон в данном веществе. Разрешенные зоны в кристалле перемежаются с запрещенными.

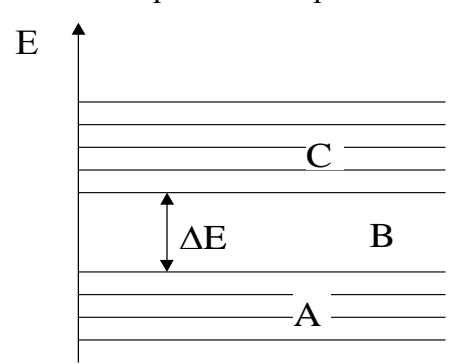

Рисунок 15.1 - Энергетические зоны полупроводника

На проводимость оказывает влияние состояние верхних разрешенных зон. У полупроводников (рисунок 15.1) верхняя заполненная зона  $A$  (валентная зона) заполнена полностью при  $T = 0$  K, а в следующей разрешенной зоне C (зона проводимости), отделенной от А запрещенной зоной В, электронов нет. При повышении температуры электроны из зоны А, получив дополнительную тепловую энергию, перепрыгивают в зону С, где появляются свободные носители заряда. Значит, проводимость полупроводника увеличивается, а сопротивление падает.

Таким образом, для создания свободных носителей в полупроводниках электронам необходимо сообщить энергию активации для преодоления запрещенной зоны. Ширина запрещенной зоны у всех полупроводников разная и зависит также от наличия примесей.

Чтобы найти энергию активации, прологарифмируем выражение (15.1)

$$
\ln R = \ln A + \frac{\Delta E}{kT}.
$$
\n(15.2)

Если по оси абсцисс (X) откладывать (1/T), а по оси ординат (Y) – (lnR), то тангенс угла наклона прямой (15.2) к оси абсцисс будет равен

$$
tg\alpha = \frac{\Delta E}{k},\tag{15.3}
$$

тогда

$$
\Delta E = k \cdot tg \alpha. \tag{15.4}
$$

Таким образом, необходимо измерить зависимость сопротивления термистора от температуры, построить график зависимости, по графику найти tg  $\alpha$ , а затем найти  $\Delta E$ .

#### 15.3 Экспериментальная установка

Термистор - полупроводниковое термосопротивление с большим температурным коэффициентом сопротивления. Термистор помещен в стеклянную пробирку, в которую налито масло (для улучшения равномерности теплового контакта). Сюда же помещен термометр для измерения температуры термистора. Пробирка помещена в муфельную печь. Измерение сопротивления производится с помощью универсального измерительного моста УИМ следующим образом:

1. Контакты термистора подключаются к выходным контактам УИМ "Rx".

2. Клеммы питания УИМ подключить к клеммам блока питания (при подключении соблюдать полярность!). Подключение осуществлять проводами, которые выдает преподаватель), или подключить УИМ к розетке 220 В шнуром с вилкой. При подключении к блоку питания рычаг переключателя поставить в положение «-), при подключении к сети  $-$  в положение « $\sim$ ».

3. Включить УИМ переключателем «ПИТАНИЕ».

4. Ручку «ПЛЕЧО СРАВНЕНИЯ» (ПС) поставить в положение 1000 или 10000.

5. «ПЛЕЧО ОТНОШЕНИЯ» (ПО) - находится в произвольном положении.

6. Переключатель режимов работы (ПРР) гальванометра – «грубо – КЗ – точно» находится в положении КЗ.

7. Поставить ПРР в положение «грубо» (ВНИМАНИЕ: включение производится кратковременно во избежание порчи прибора). При этом стрелка гальванометра отклонится от нуля влево или вправо. Если стрелка отклонится сильно, то ПРР поставить в положение «КЗ», если стрелка отклонится не сильно (в пределах шкалы), то дальше действовать по п.8 и лалее.

8. Ручку «ПО» повернуть влево или вправо на несколько делений и повторить п. 7.

9. Если стрелка отклонится в пределах 2-3 делений, то ПРР поставить в положение «точно» и вращением ручки «ПО» добиться того, чтобы стрелка гальванометра стала на ноль.

10. Число на «ПО» перемножаем с множителем на «ПС» - это и будет искомое значение сопротивления.

33

# 15.4 Задание и порядок выполнения работы

1. Измерить значение сопротивления при комнатной температуре.

2. Включить нагреватель и произвести нагревание термистора до температуры 80 - $100^0$ С, измеряя при этом значения сопротивления при различных значениях температуры. Измерения удобно производить таким образом: задаться произвольными значениями сопротивлений и измерить температуру, соответствующую каждому значению.

3. После измерения последнего значения сопротивления нагреть термистор еще на 3 - 4 градуса и выключить нагреватель. Измерить значения температуры, соответствующие выбранным значениям сопротивлений при охлаждении термистора.

4. Все данные занести в таблицу.

Таблица 15.1 - Зависимость сопротивления от температуры

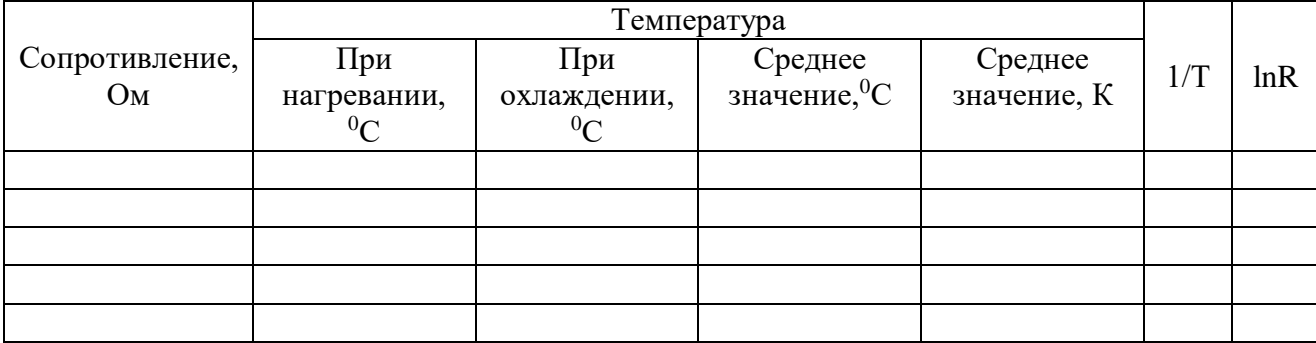

5. Рассчитать значения (1/T) и (lnR). Построить график зависимости  $\ln R = f\left(\frac{1}{T}\right)$ .

Точки на графике должны лежать на одной прямой, но из-за погрешности проведения эксперимента точки лежат с некоторым разбросом, поэтому график необходимо провести в соответствии с общими правилами построения графиков (сделать аппроксимацию).

6. На графике взять значения  $(1/T_1)$  и  $(1/T_2)$  и соответствующие им значения  $(lnR_1)$  и  $(hR_2)$ . По полученным значениям определить тангенс угла наклона прямой к оси X

$$
tg\alpha = \frac{(\ln R_2) - (\ln R_1)}{T_2 - T_1},
$$
\n(15.5)

а затем энергию активации по формуле (15.4).

7. Рассчитать относительную погрешность измерения по формуле:

$$
\varepsilon = \frac{\Delta(\Delta E)}{\Delta E} = \frac{\frac{\Delta R_2}{R_2} + \frac{\Delta R_1}{R_1}}{\ln R_2 - \ln R_1} + \frac{\frac{\Delta T_2}{T_2} + \frac{\Delta T_1}{T_1^2}}{\frac{1}{T_2} - \frac{1}{T_1}},
$$
(15.6)

а затем абсолютную погрешность:

$$
\Delta(\Delta E) = \Delta E \cdot \varepsilon. \tag{15.7}
$$

- 8. Результат измерений записать в виде:
- $\Delta E \pm \Delta(\Delta E) = ... , \Delta x;$

 $\varepsilon = (\Delta(\Delta E)/\Delta E) \cdot 100\% = ...$ 

9. Сделать вывод по проведенной работе, записать ответ.

# Содержание отчета

- 1. Лабораторная работа № ...
- 2. Наименование работы.
- 3. Цель работы.
- 4. Приборы и материалы.
- 5. Чертеж или схема установки (если требуется).
- 6. Формулы искомых величин и их погрешностей.
- 7. Таблица с результатами измерений и вычислений погрешностей (если требуется).
- 8. Вычисления результатов.
- 9. Окончательный результат, вывод и прочее (согласно цели работы).
- В выводе необходимо ответить на вопросы:
- что вы делали, в чём цель вашей работы;
- какие результаты вы ожидали получить;
- совпали ли результаты вашей работы с ожидаемыми.

### 15.5 Контрольные вопросы

1. Как «зонная теория» проводимости объясняет деление веществ на проводники, полупроводники, диэлектрики?

2. Что происходит с сопротивлением проводников и полупроводников при повышении температуры?

3. Объяснить понятие «зона».

35

4. Что такое «энергия активации»?

5. Пояснить степень заполнения зон у проводников, полупроводников, диэлектриков

при  $T = OK$ .

6. Области применения полупродников.

7. Чем отличается диэлектрик от полупроводника?

8. Дать вывод формулы (15.6).

#### **Список литературы**

1. Трофимова, Т. И. Физика : учебник : для студентов вузов, обучающихся по техн. напр. подготовки / Т.И. Трофимова. - 2-е изд., перераб. и доп. - Москва : Академия, 2013. - 346 с. : ил. - (Высшее профессиональное образование) (Бакалавриат). - Предм. указ.: с. 330-339. - ISBN 978-5-7695-9820-3.

2. Трофимова, Т. И. Курс физики с примерами решения задач : учебник : В 2-х т. / Т.И. Трофимова, А.В. Фирсов, Т. 1. - М. : Кнорус, 2015. - 584 с. - (Бакалавриат). - Прил.: с. 575- 577. - ISBN 978-5-406-04427-8.

3. Трофимова, Т. И. Курс физики с примерами решения задач : учебник : в 2 т. /

Т.И. Трофимова, А.В. Фирсов, Т. 2. - М. : КНОРУС, 2013. - 378 с. : прил. -

(Бакалавриат). - ISBN 978-5-406-00339-8. - ISBN 978-5-406-00341-

# <span id="page-35-0"></span>**ЛАБОРАТОРНАЯ РАБОТА №16. ИЗМЕРЕНИЕ ГОРИЗОНТАЛЬНОЙ СОСТАВЛЯЮЩЕЙ НАПРЯЖЕННОСТИ МАГНИТНОГО ПОЛЯ ЗЕМЛИ С ПОМОЩЬЮ ТАНГЕНС-ГАЛЬВАНОМЕТРА**

**Цель работы:** Ознакомиться с одним из методов определения горизонтальной составляющей магнитного поля Земли; произвести измерения, оценить погрешность.

# 16.1 **Оборудование и материалы**

- 1. Тангенс-гальванометр.
- 2. Реостат.
- 3. Амперметр.
- 4. Переключатель.
- 5. Блок питания.

## 16.2 **Теоретическое введение**

Если магнитную стрелку поместить в наших широтах в плоскости магнитного меридиана и дать ей свободно вращаться около горизонтальной оси, проходящей через её центр тяжести, то она расположится под некоторым углом к горизонту. Это говорит о том, что напряженность магнитного поля земли *<sup>H</sup><sup>Ç</sup>* направлена под некоторым углом к горизонту. Напряженность *Ç Í* как всякий вектор, можно разложить на составляющие.

В нашем случае удобно разложить *Ç Í* на горизонтальную и вертикальную составляющие (рисунок 16.1). Очевидно, что на магнитную стрелку, имеющую вертикальную ось (компас), действует только горизонтальная составляющая *Ã Í* напряженности земного магнитного поля, которую и предстоит определить в работе.

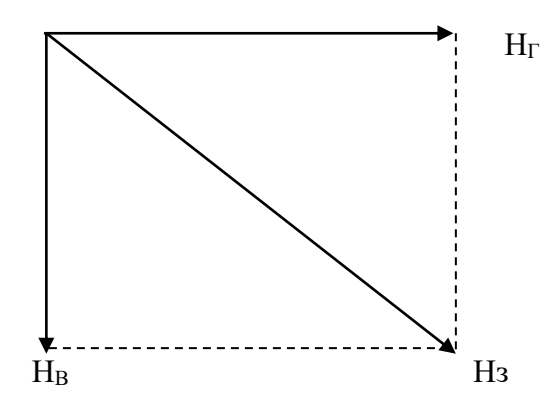

Рисунок 16.1 – Разложение вектора напряженности магнитного поля Земли

# 16.3 Экспериментальная установка

В работе используется прибор, называемый тангенс-гальванометром. Он представляет собой кольцевой проводник (может иметь несколько витков), расположенный в вертикальной плоскости и имеющий значительный радиус *R*. На его оси, в центре, находится магнитная стрелка с вертикальной осью вращения.

Если расположить плоскость окружности тангенс-гальванометра в плоскости магнитного

меридиана, стрелка установится в той же плоскости. Будем считать это направление нулевым (0°). Если теперь пропустить ток по кольцу, то на стрелку будут действовать две

силы: *F*<sup>З</sup> – сила, возникающая вследствие действия магнитного поля Земли (она действовала и раньше) и  $F_T$  – сила, возникшая за счет создания магнитного поля током, проходящим по кольцу. Очевидно, направление стрелки будет совпадать с направлением результирующей *F*<sup>p</sup> этих сил, т.е. она отклонится на угол *α* от прежнего положения (рисунок 16.2).

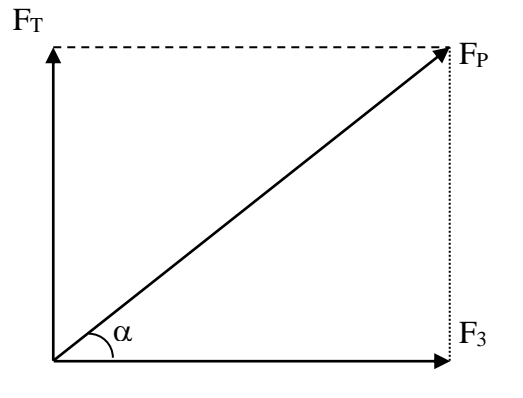

Рисунок 16.2 – Силы, действующие на магнитную стрелку

Отсюда

$$
tg\alpha = \frac{F_T}{F_C} \tag{16.1}
$$

Нетрудно доказать, что силы  $F_T$  и  $F_3$  пропорциональны напряженностям  $H_T$  и  $H_T$  т.е.  $F_T = k \cdot H_T$  $F_3 = k \cdot H_{\Gamma}$ .  $\mathbf{H}$ 

где  $k$  – коэффициент пропорциональности.

Подставляя эти значения в формулу (16.1) получим

$$
tg\alpha = \frac{H_T}{H_{\tilde{A}}}.\tag{16.2}
$$

По закону Био-Савара-Лапласа напряженность магнитного поля в центре кругового тока равна

$$
\hat{I}_{\partial} = \frac{I \cdot N}{2 \cdot R},
$$

где *I* – сила тока;

 $N-$ число витков;

 $R$  – радиус кольца.

В данном случае удобнее вместо радиуса взять диаметр. Тогда формула приводится к виду

$$
\hat{I}_{\partial} = \frac{I \cdot N}{D}.
$$
\n(16.3)

Подставим формулу (16.3) в формулу (16.2):

$$
tg\alpha=\frac{I\cdot N}{H_{\tilde{A}}\cdot D}.
$$

Отсюда получаем

$$
H_{\Gamma} = \frac{I \cdot N}{D \cdot t \text{g}\alpha}.
$$
 (16.4)

Этой формулой и воспользуемся для нахождения горизонтальной составляющей напряженности магнитного поля Земли.

# 16.4 Задание и порядок выполнения работы

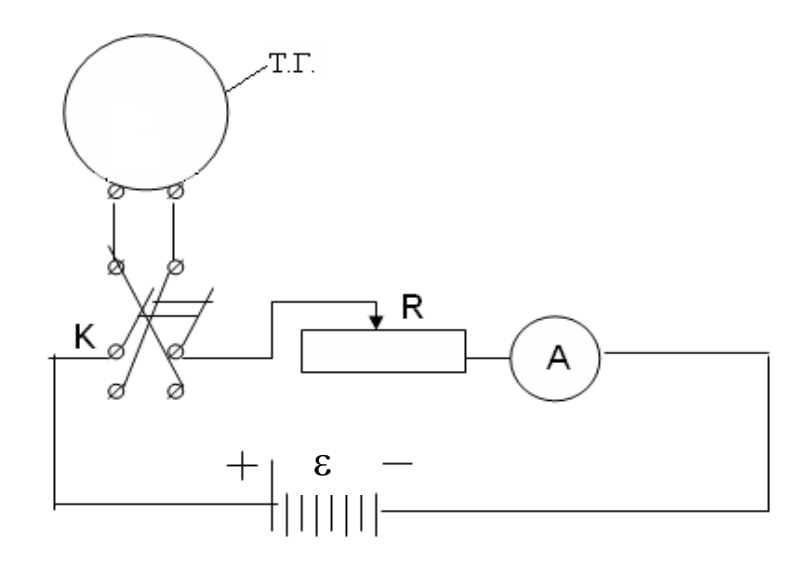

Рисунок 16.3 – Электрическая схема установки

1. Собрать цепь по схеме (рисунок 16.3), где переключатель *K* позволяет изменять направление тока в тангенс-гальванометре (ТГ).

2. Установить виток в плоскости магнитного меридиана. Стрелка компаса должна быть в нулевом положении. Неточность этой установки на нуль компенсируют во время определения угла отклонения стрелки: определяют углы при прямом и обратном направлении тока в тангенс-гальванометре (для этого и служит переключатель *K*).

3. Перед началом работы обратить внимание на реостат *R* – он должен быть выведен на максимальное значение сопротивления. Замкнуть переключатель и установить реостатом *R* силу тока, величина которого дана в дополнительных указаниях. Определить угол отклонения стрелки от плоскости тангенс-гальванометра.

4. Переключить ток переключателем *K* в противоположную сторону и снова определить угол отклонения стрелки. Перед отсчетом угла не забыть проверить величину силы тока. Если она изменилась, добиться прежнего показания амперметра *А*.

5. Опыт повторяют при других значениях силы тока.

6. Все числовые данные занести в таблицу 16.1.

Таблица 16.1 – Результаты измерений.

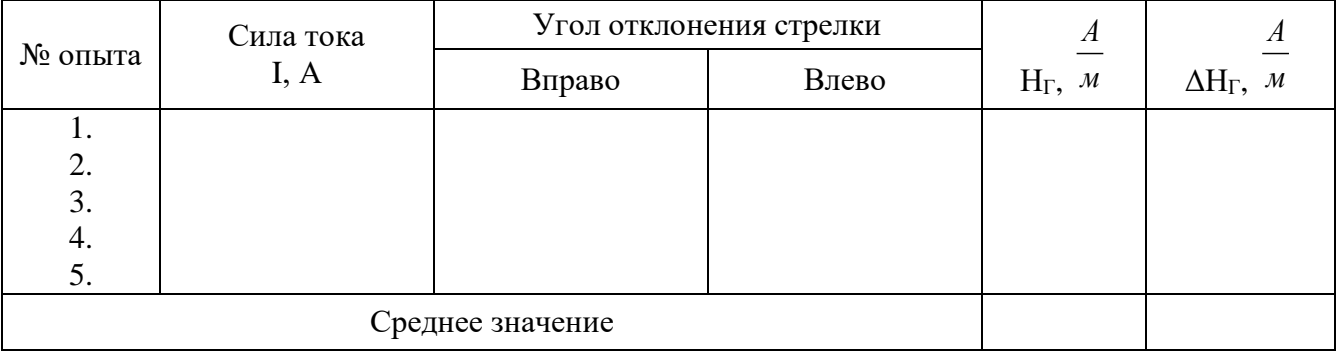

7. По формуле (16.4) найти величину *Н*<sup>Г</sup> и ее среднее значение

$$
\hat{I}_{\tilde{A}\tilde{n}\tilde{\delta}} = \frac{1}{N} \sum_{i=1}^N \hat{I}_{\tilde{A}i},
$$

где *N* – число опытов.

Примечание. При работе вблизи тангенс-гальванометра не следует держать железные предметы. Приборы должны стоять возможно дальше от тангенс-гальванометра.

8. Определить погрешность измерений.

Способ 1. Т.к. опыт проводится значительное число раз, то за абсолютную погрешность следует взять среднюю абсолютную погрешность измерения

$$
\Delta \pmb{I}_{\quad \ \ \tilde{A}\tilde{n}\tilde{\sigma}} = \frac{1}{N} \sum_{i=1}^N \Delta \pmb{I}_{\quad \ \ \tilde{A}i} \ ,
$$

где *N* – число опытов.

Затем определить относительную погрешность:

$$
\mathscr{E}=\frac{\Delta \acute{I}}{\acute{I}}_{\phantom{A}\tilde{A}\tilde{n}\tilde{\partial}}_{\phantom{A}\tilde{A}\tilde{n}\tilde{\partial}}\,.
$$

Способ 2. Погрешность измерения не должна быть меньше погрешности, обусловленной методикой эксперимента и используемыми измерительными приборами. Она определяется по формуле:

$$
\varepsilon = \frac{\Delta \hat{I}}{\hat{I}_{\tilde{A}}} = \frac{\Delta I}{I} + \frac{\Delta N}{N} + \frac{\Delta D}{D} + 2 \cdot \frac{\Delta \alpha}{\sin 2\alpha}.
$$
 (16.5)

Здесь  $\frac{\Delta N}{\Delta t} \approx 0$ *N*  $\frac{N}{N}$  ≈ 0 (можно не учитывать);

 $\frac{\Delta I}{I} = 0.5\%$ *I I* – точность амперметра, применяемого в работе;

 $\Delta D \cong 2$  <sub>MM</sub>;

 $Δα = 0,0085$  (половина деления шкалы).

Примечание. Значительную часть общей погрешности вносит ошибка измерения угла *α*. Поэтому именно это измерение следует производить наиболее тщательно.

Из двух погрешностей, определенных различными способами, следует взять наибольшую.

9. По выполненной работе сделать выводы и записать ответ в виде:

$$
\hat{I}_{\tilde{A}} \pm \Delta \hat{I}_{\tilde{A}} = \dots \dots, \frac{\hat{A}}{\hat{I}_{\tilde{A}}}.
$$

$$
\varepsilon = \frac{\Delta \hat{I}_{\tilde{A}}}{\hat{I}_{\tilde{A}}} \cdot 100\% = \dots.
$$

## Содержание отчета

- 1. Лабораторная работа № ...
- 2. Наименование работы.
- 3. Цель работы.
- 4. Приборы и материалы.
- 5. Чертеж или схема установки (если требуется).
- 6. Формулы искомых величин и их погрешностей.
- 7. Таблица с результатами измерений и вычислений погрешностей (если требуется).
- 8. Вычисления результатов.
- 9. Окончательный результат, вывод и прочее (согласно цели работы).
- В выводе необходимо ответить на вопросы:
- что вы делали, в чём цель вашей работы;
- какие результаты вы ожидали получить;
- совпали ли результаты вашей работы с ожидаемыми.

# 16.5 Контрольные вопросы

1. Сформулировать закон Био-Савара-Лапласа и вывести формулу напряженности поля, создаваемого круговым током.

- 2. Оценить, как влияет ошибка измерения угла на общую погрешность.
- 3. Почему радиус тангенс-гальванометра должен быть большим?

4. Оценить погрешность, вносимую стрелкой, за счет того, что она не бесконечно малых размеров.

5. Вывести формулу (16.5).

#### **Список литературы**

1. Трофимова, Т. И. Физика : учебник : для студентов вузов, обучающихся по техн. напр. подготовки / Т.И. Трофимова. - 2-е изд., перераб. и доп. - Москва : Академия, 2013. - 346 с. : ил. - (Высшее профессиональное образование) (Бакалавриат). - Предм. указ.: с. 330-339. - ISBN 978-5-7695-9820-3.

2. Трофимова, Т. И. Курс физики с примерами решения задач : учебник : В 2-х т. / Т.И. Трофимова, А.В. Фирсов, Т. 1. - М. : Кнорус, 2015. - 584 с. - (Бакалавриат). - Прил.: с. 575- 577. - ISBN 978-5-406-04427-8.

 3. Трофимова, Т. И. Курс физики с примерами решения задач : учебник : в 2 т. / Т.И. Трофимова, А.В. Фирсов, Т. 2. - М. : КНОРУС, 2013. - 378 с. : прил. - (Бакалавриат). - ISBN 978-5-406-00339-8. - ISBN 978-5-406-00341-

#### **ЛАБОРАТОРНАЯ РАБОТА №17. ОПРЕДЕЛЕНИЕ ТОЧКИ КЮРИ**

<span id="page-41-0"></span>**Цель работы**: ознакомиться с одним из методов определения точки Кюри, когда ферромагнитный материал превращается в парамагнитный; произвести измерения, сделать оценку погрешности.

#### 17.1 **Оборудование и материалы**

- 1. Печь с ферромагнитным образцом.
- 2. Два милливольтметра.
- 3. Автотрансформатор.

#### 17.2 **Теоретическое введение**

Если в магнитном поле с индукцией *B*<sup>0</sup> поместить магнетик, то поле внутри него изменится и будет равно:

 $B = \mu B_0$ .

где  $\mu$  – магнитная проницаемость среды. Для пара- и диамагнетиков  $\mu$  близка к единице.

У ферромагнитных материалов (железо, никель и др.) магнитная проницаемость, вопервых, намного больше единицы  $(10^3 - 10^5)$  и, во-вторых, зависят от величины внешнего поля.

Большое значение величины магнитной проницаемости у ферромагнетиков объясняется наличием в них микроскопических (порядка 0,01 мм) областей спонтанного намагничивания, называемых доменами. В доменах даже при отсутствии внешнего магнитного поля магнитные моменты всех атомов имеют одинаковое направление, т.е. намагниченность в них максимальная.

При повышении температуры ферромагнетика сначала его магнитная проницаемость немного увеличивается, а затем при некоторой температуре быстро уменьшается и становится величиной, близкой к единице. Эта температура называется точкой Кюри.

Явление быстрого изменения магнитной проницаемости происходит вследствие распада доменов, т.е. когда ориентация магнитных моментов атомов становится хаотической и ферромагнетик превращается в обычный парамагнетик.

Точку Кюри можно определить, наблюдая за изменением ЭДС во вторичной обмотке трансформатора при нагревании его сердечника, изготовленного из материала, точка Кюри которого определяется. Найдем зависимость ЭДС от магнитной проницаемости сердечника.

На рисунке 17.1 изображен трансформатор, в котором первичная обмотка 1 создает магнитный поток Ф, который пронизывает вторичную обмотку 2. Конечно, этот поток будет пропорционален току первой катушки

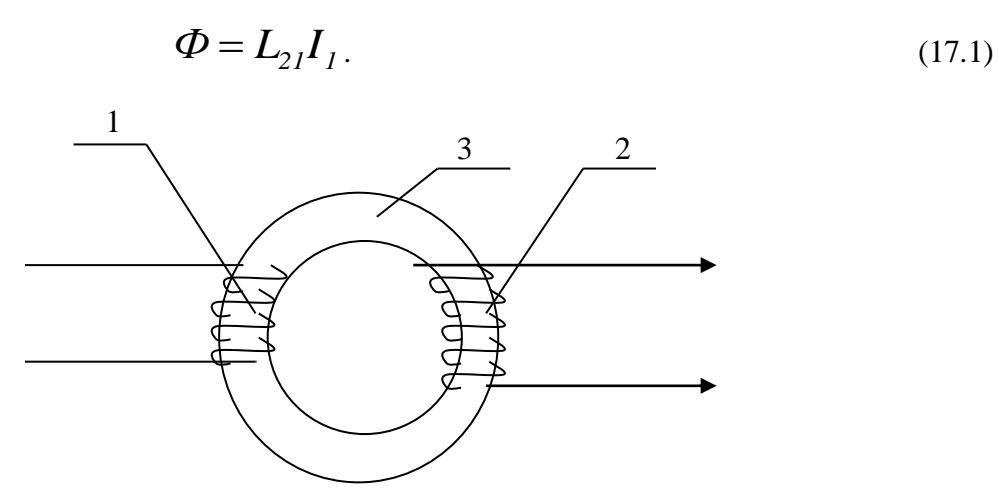

Рисунок 17.1 – Схема трансформатора

При изменении тока  $I_1$  будет меняться и магнитный поток  $\Phi$ . Следовательно, во вторичной обмотке возникает ЭДС взаимоиндукции

$$
\varepsilon_2 = -\frac{d\Phi}{dt}.\tag{17.2}
$$

Используя уравнение (17.1), можно записать

$$
\varepsilon_2 = -L_{21} \frac{dI_1}{dt},\tag{17.3}
$$

где  $L_{21}$  - коэффициент взаимной индукции, равный

$$
L_{21} = \mu_0 \mu n_1 n_2 S l \tag{17.4}
$$

где  $n_1$  и  $n_2$  – число витков на единицу длины обмоток (линейная плотность витков);  $l$  и  $S$  – длина и площадь сечения сердечника 3;

– магнитная проницаемость ферромагнетика, из которого сделан сердечник.

Из формул (17.3) и (17.4) видно, что ЭДС  $\varepsilon_2$ , создаваемая во вторичной обмотке, линейно зависит от величины магнитной проницаемости сердечнике

$$
\mathcal{E}_2 = -\mu\mu_0 n_1 n_2 l S \frac{dI_1}{dt}.
$$
\n(17.5)

Для коротких обмоток при наличии рассеяния магнитного потока формула (17.5) несправедлива, но линейная зависимость  $\varepsilon_2$  от  $\Box \mu$  сохраняется. Этим свойством воспользуемся в данной работе. Когда температура сердечника достигает точки Кюри, величина магнитной проницаемости быстро падает до значения, близкого к единице, а, следовательно, резко уменьшается и 2, и ток во вторичной обмотке. На этом основано определение точки Кюри ферромагнетиков.

## 17.3 Описание экспериментальной установки

Установка (рисунок 17.2) представляет собой муфельную печь 1 небольших размеров, в которую вставлен ферромагнитный образец 3. На него намотана спираль 4, представляющая собой вторичную обмотку. Первичной обмоткой служит нагревательная спираль 2 муфельной печи.

Температура образца измеряется термопарой 6, которая к нему прикреплена.

Для определения термо-ЭДС  $\varepsilon_{\rm r}$  и напряжения  $\varepsilon_{\rm z}$  во вторичной обмотке используются милливольтметры  $V_1$  и  $V_2$ . Но так как этими приборами можно измерять только постоянное напряжение, в цепь вторичной обмотки включен кристаллический диод 5 для выпрямления тока.

Напряжение, подводимое к муфельной печи (первичной обмотке), регулируется автотрансформатором. Эту регулировку делает преподаватель.

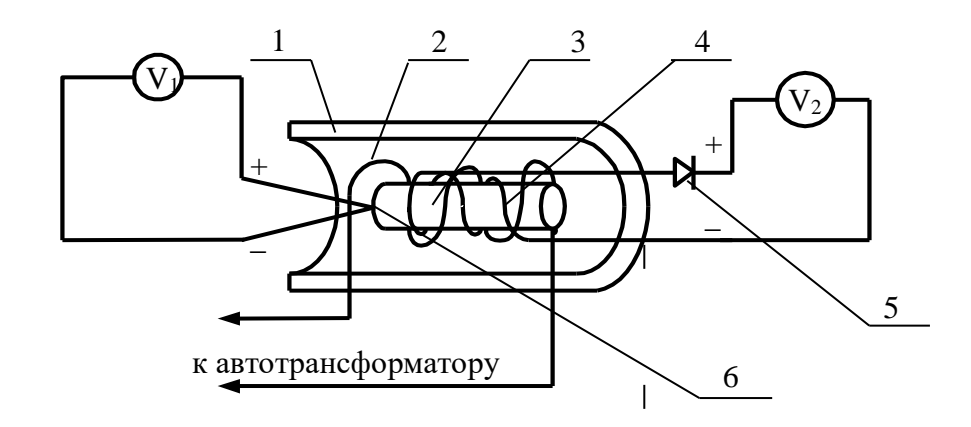

Рисунок 17.2 – Схема установки

## 17.4 Задание и порядок выполнения работы

1. Собрать цепь по схеме, указанной на рисунке 17.2. На милливольтметрах установить пределы измерения, данные в дополнительном указании к работе.

2. Преподаватель проверяет схему и включает муфельную печь.

3. Сделать ряд одновременных отсчетов по обоим приборам через каждые 5 делений шкалы милливольтметра  $V_2$ . При приближении к точке Кюри скорость возрастания ЭДС  $\varepsilon_2$ уменьшается, в это время отсчеты брать чаще (через  $2 - 3$  деления). После перехода через максимум  $\varepsilon_2$  быстро падает, поэтому в этот момент необходимо быть особенно внимательными. При быстром возвращении стрелки к нулю отсчеты можно производить реже, через 10 делений, т.к.  $\varepsilon_2$  падает очень быстро. Последний отсчет сделать вблизи нуля ЭДС  $\varepsilon_2$ (показаний вольтметра V<sub>2</sub>)

4. Т.к. все измерения нужны для определения лишь одного значения напряжения (температуры), то для удобства запись в таблицу можно вести в делениях шкалы приборов, а перевод в милливольты и в градусы сделать лишь в той точке, в которой это необходимо.

5. Построить на миллиметровой бумаге график зависимости  $V_2 = f(V_1)$  в делениях шкал приборов (рисунок 17.3).

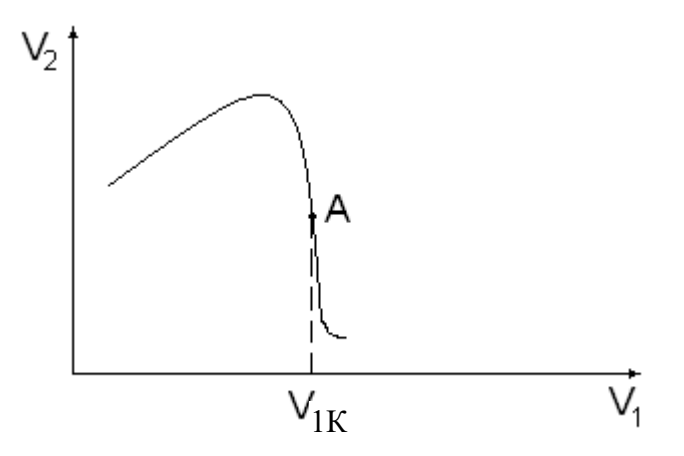

Рисунок 17.3 – Общий вид зависимости  $V_2 = f(V_1)$ 

6. Найти на графике точку  $A$  – точку перегиба, в которой функция имеет наибольшую крутизну. Абсцисса этой точки  $V_{1K}$  соответствует точке Кюри. С учетом цены деления  $\beta$ милливольтметра V<sub>1</sub> определить термо-ЭДС

$$
\varepsilon_{\text{\tiny TK}} = \beta V_{1\text{K}}.
$$

7. Определить разность температур спаев термопары по формуле

$$
\Delta t_{\hat{O}} = \gamma \cdot \varepsilon_{\hat{O}\hat{E}}\,,\tag{17.6}
$$

где  $\gamma = 24 \frac{\tilde{a} \tilde{\partial} \tilde{a} \tilde{a}}{\tilde{a} \tilde{\delta}}$  – коэффициент перевода термо-ЭДС в градусы ЛЛЯ

хромоалюминиевой термопары, используемой в работе.

8. Определить точку Кюри по формуле

$$
t_k = t + \Delta t_{\hat{O}},\tag{17.7}
$$

где  $t$  – комнатная температура, измеряемая термометром.

9. Определить относительную погрешность измерения по формуле

$$
\mathcal{E} = \frac{\Delta t_k}{t_k} = \frac{\Delta t}{t} + \frac{\Delta \gamma}{\gamma} + \frac{\Delta V_1}{V_{1K}},
$$
\n(17.8)

где  $\Delta t = 0.5$ °С – погрешность измерения комнатной температуры;

 $\Delta\gamma=1\frac{\tilde{a}\tilde{\partial}\tilde{a}\ddot{a}}{\partial\tilde{\lambda}}$  – единица разряда последней значащей цифры величины коэффициента

 $\gamma$ ;

 $\Delta V_1$  – цена деления оси абсцисс на графике  $V_2 = f(V_1)$ .

Однако величина  $\frac{\Delta V_1}{V_{1K}}$  не должна быть меньше класса точности прибора  $V_1$ .

10. Определить абсолютную погрешность измерения:

$$
\Delta t_{\rm K} = \mathcal{E} t_{\rm K}.
$$

11. Сделать выводы по выполненной работе и записать ответ в виде:

$$
t_{K} \pm \Delta t_{K} = \ldots, \,^{\circ}C
$$

$$
\mathcal{E} = \frac{\Delta t_k}{t_k} \cdot 100\% .
$$

# Содержание отчета

- 1. Лабораторная работа № ...
- 2. Наименование работы.
- 3. Цель работы.
- 4. Приборы и материалы.
- 5. Чертеж или схема установки (если требуется).
- 6. Формулы искомых величин и их погрешностей.

7. Таблица с результатами измерений и вычислений погрешностей (если требуется).

8. Вычисления результатов.

9. Окончательный результат, вывод и прочее (согласно цели работы).

В выводе необходимо ответить на вопросы:

- что вы делали, в чём цель вашей работы;

- какие результаты вы ожидали получить;

- совпали ли результаты вашей работы с ожидаемыми.

# 17.5 **Контрольные вопросы**

1. Как классифицируются магнетики?

2. Почему и для ферромагнетиков велико?

3. Что такое точка Кюри и почему она существует у ферромагнетиков?

4. Почему ЭДС индукции во вторичной обмотке резко уменьшается при достижении

образцом точки Кюри?

5. Сделать вывод формулы (17.8).

# **Список литературы**

1. Трофимова, Т. И. Физика : учебник : для студентов вузов, обучающихся по техн. напр. подготовки / Т.И. Трофимова. - 2-е изд., перераб. и доп. - Москва : Академия, 2013. - 346 с. : ил. - (Высшее профессиональное образование) (Бакалавриат). - Предм. указ.: с. 330-339. - ISBN 978-5-7695-9820-3.

2. Трофимова, Т. И. Курс физики с примерами решения задач : учебник : В 2-х т. / Т.И. Трофимова, А.В. Фирсов, Т. 1. - М. : Кнорус, 2015. - 584 с. - (Бакалавриат). - Прил.: с. 575- 577. - ISBN 978-5-406-04427-8.

3. Трофимова, Т. И. Курс физики с примерами решения задач : учебник : в 2 т. /

Т.И. Трофимова, А.В. Фирсов, Т. 2. - М. : КНОРУС, 2013. - 378 с. : прил. -

(Бакалавриат). - ISBN 978-5-406-00339-8. - ISBN 978-5-406-00341-

# <span id="page-46-0"></span>**ЛАБОРАТОРНАЯ РАБОТА №18. ОПРЕДЕЛЕНИЕ УДЕЛЬНОГО ЗАРЯДА ЭЛЕКТРОНА МЕТОДОМ МАГНЕТРОНА**

**Цель работы**: ознакомиться с методикой определения удельного заряда электрона методом магнетрона; оценить результаты измерений.

# 18.1 **Оборудование и материалы**

1. Лампа с цилиндрическим анодом.

- 2. Амперметр.
- 3. Вольтметр.
- 4. Микроамперметр.
- 5. Соленоид.

#### 18.2 Теоретическое введение

Удельным зарядом частицы называется отношение ее заряда q к массе т. Главной характеристикой заряженной частицы, как и всякого заряженного тела, является ее электрический заряд. Однако, как легко показать, движение частицы в электрическом и магнитном полях определяется ее удельным зарядом. Поясним это на некоторых примерах.

1. Пусть частица с зарядом q движется в электрическом поле напряженности Е. Сила, действующая на частицу в поле, равна  $F = qE$ .

Составив для такой частицы уравнение движения (уравнение второго закона Ньютона)

$$
ma = qE
$$

найдем ускорение частицы

$$
a = \frac{q}{m}E.
$$
 (18.1)

Т.е. ускорение заряженной частицы в электрическом поле при данной напряженности поля зависит только от ее удельного заряда.

2. Работа электростатической силы при движении заряженной частицы в электрическом поле равна, как известно, произведению ее заряда q на разность потенциала U, проходимую частицей в поле, т.е.  $A = Uq$ . За счет этой работы частица обретает кинетическую энергию  $mv^2/2$ , где  $m$  – масса частицы;  $v$  – ее скорость.

Следовательно, 
$$
qU = \frac{mv^2}{2}
$$
. Отсюда получаем
$$
v = \sqrt{2\frac{q}{m}U}.
$$
 (18.2)

Следовательно, скорость частицы в электрическом поле при данной разности потенциалов определяется удельным зарядом этой частицы.

3. Рассмотрим теперь движение заряженной частицы в магнитном поле. Пусть заряженная частица с зарядом q и массой *m* влетает со скоростью v в однородное магнитное поле с индукцией В, перпендикулярно линиям магнитной индукции. Со стороны магнитного

поля на нее будет действовать сила, перпендикулярная как вектору  $\,\overline{\!v}$  , так и вектору  $\,\hat{A}$  . Направление этой силы зависит от знака заряда частицы (рисунок 18.1).

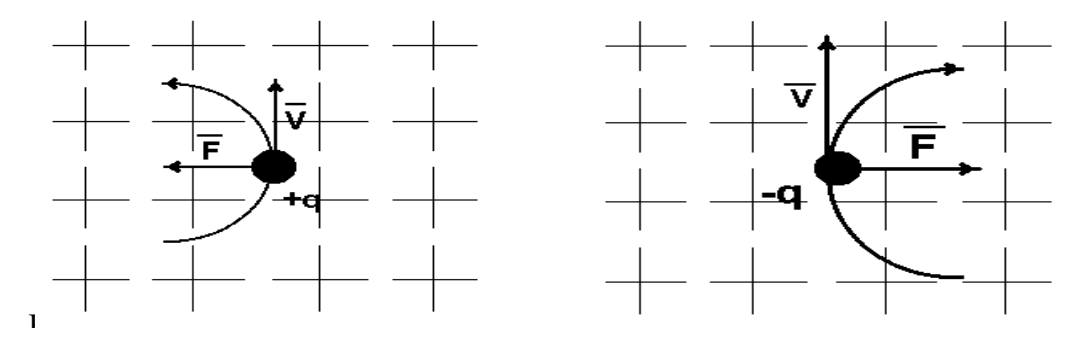

е Рисунок 18.1 – Действие магнитного поля на движущийся заряд

Величина силы *F*, действующей на частицу, равна, как легко показать, *qB*. Ее обычно называют силой Лоренца. В любой точке траектории частицы сила Лоренца, действующая на нее, направлена перпендикулярно ее движению. Это значит, что траекторией частицы будет окружность, к центру которой направлена сила. Значит, эта сила является центростремительной, т.е.

$$
qBv=\frac{mv^2}{R},
$$

где *R* – радиус окружности, по которой движется частица.

Отсюда следует, что радиус *R* определяется выражением:

$$
R = \frac{v}{\frac{q}{m}}.
$$
\n(18.3)

Значит, радиус окружности, по которой движется заряженная частица в однородном магнитном поле, при заданных значениях скорости частицы и индукции магнитного поля определяется удельным зарядом частицы.

Из рассмотренных примеров видно, что не заряд и масса частицы, а только их отношение, т.е. удельный заряд, определяет движение частицы в магнитном и электрическом полях. Поэтому разные частицы с различными зарядами и массами, но с одинаковым удельными зарядами будут двигаться в электрическом и магнитном полях совершенно одинаково. Этим и определяется важное значение величины удельного заряда. Этой особенностью заряженных частиц широко пользуются в современной электронике, в технике ускорителей и т.д.

В истории физики опытное определение удельного заряда сыграло очень важную

роль, т.к. оно предшествовало определению заряда и массы частиц и сделало возможным это определение. Дело в том, что ни уравнение (18.2), относящееся к движению частиц в электрическом поле, ни уравнение (18.3), описывающее лвижение частиц в магнитном поле, не позволяют определить ни заряд, ни массу частиц, т.к. в каждом из этих уравнений содержится три неизвестные величины:  $v$ , *m* и *q*. По этой же причине заряд и масса не могут быть определены и при совместном решении обоих уравнений. Но если определить не *m* и  $q$ в отдельности, а их отношение, т.е. удельный заряд, то оба уравнения содержат лишь два неизвестных  $(q/m \text{ } u \text{ } v)$  и поэтому их совместное решение возможно. На этом и основано большинство методов экспериментального определения удельного заряда частиц. Для этого исследуется движение частиц одновременно в магнитном и электрическом полях так, что бы можно было использовать уравнения (18.2) и (18.3). Непосредственно тем или иным способом могут быть измерены разность потенциалов электрического поля, индукция магнитного поля и радиус окружности, по которой частица движется в магнитном поле. Этого, очевидно, достаточно для совместного решения уравнений (18.2) и (18.3), а значит и для определения величины д/т.

В самом деле, из уравнения (18.3) следует, что

$$
\frac{q}{m} = \frac{v}{RB}.
$$
\n(18.4)

С учетом формулы (18.2) получаем:

$$
\frac{q}{m} = \frac{2U}{R^2B^2}.
$$
\n(18.5)

Величины *U*, *R* и *B* определяются из опыта, как мы уже указывали выше. Опыт

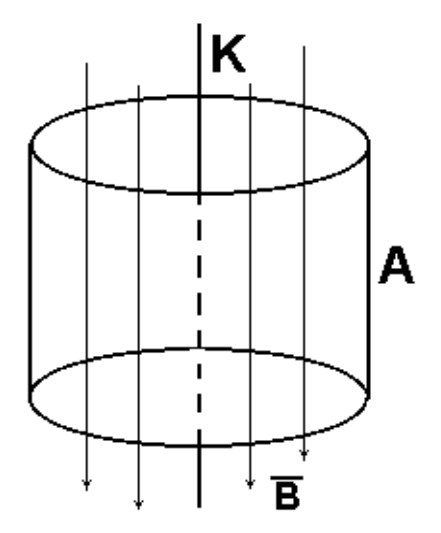

Рисунок 18.2 – Схема рабочей зоны экспериментальной установки

может ставиться различным образом: магнитное и электрическое поля могут быть параллельны или перпендикулярны друг другу, они могут создаваться в одном и том же месте или в разных местах. Различными могут быть способы получения и ввода в поле исследуемых частиц и т.д. В данной работе используются взаимно перпендикулярные электрическое и магнитное поля, создаваемые одной локальной области  $\, {\bf B}$ экспериментальной установки (рисунок 18.2). Электронная лампа, катод К которой

изготовлен из проволоки, а анод *А* – в виде полого металлического цилиндра, помещена внутри достаточно длинного соленоида параллельно его оси. Электрическое поле создается между катодом и анодом, а магнитное поле с индукцией *Â* создается соленоидом и направленно оно вдоль оси электронной лампы (рисунок 18.2).

Получаемая в этом случае конфигурация электрического и магнитного полей напоминает скрещенные поля в магнетроне – генераторе электромагнитных колебаний сверхвысоких частот. Отсюда и происходит название метода.

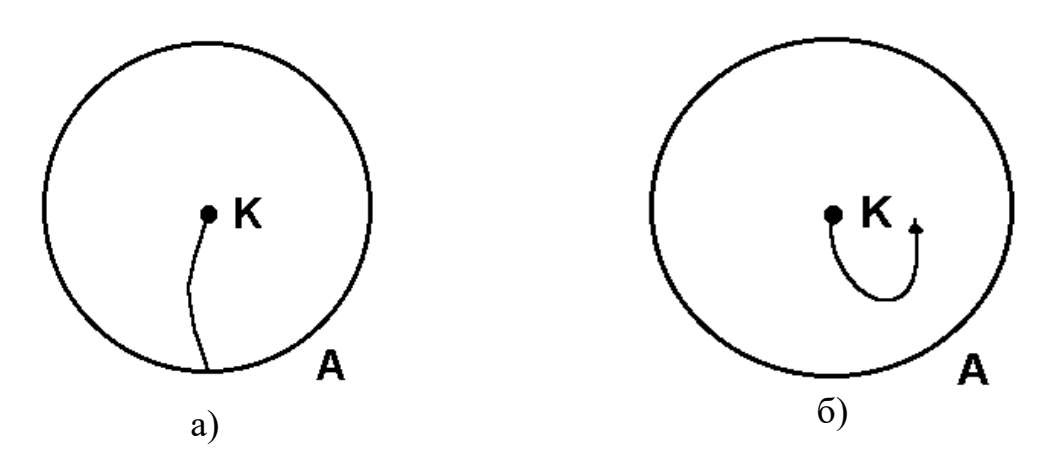

Рисунок 18.3 – Движение электрона в слабом и сильном магнитных полях

Термоэлектроны, непускаемые катодом *К*, при отсутствии магнитного поля будут двигаться радиально от катода к аноду. При слабом магнитном поле они будут искривлять свой путь (рисунок 18.3,а), но ток в цепи не прекратится. Сильное магнитное поле будет "заворачивать" электроны так, что они почти не будут попадать на цилиндр-анод и ток в цепи анода резко уменьшится (рисунок 18.3,б).

Назовем критической такую величину индукции магнитного поля *B*, при которой наблюдается резкий спад анодного тока. На основании формулы (18.5) получим

$$
\frac{e}{m} = \frac{2U}{R^2 B_k^2},\tag{18.6}
$$

где *е* – заряд электрона.

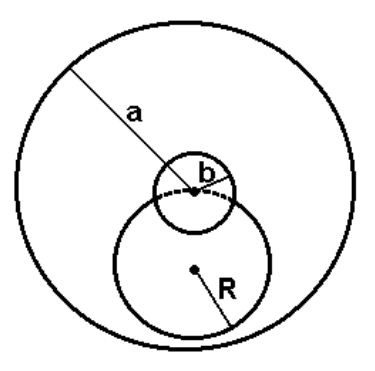

Рисунок 18.4 – Схема определения радиуса кривизны траектории электрона

При расчете радиуса кривизны траектории электронов при критической индукции *B*<sup>k</sup> необходимо учесть толщину катодной нити и некоторое увеличение радиуса кривизны траектории, нежели расстояние между катодом и анодом (рисунок 18.4). Если произвести расчет радиуса кривизны траектории электронов при критической индукции магнитного поля, то эта величина выразится формулой

$$
R = \frac{a}{2}(1 - \frac{b^2}{a^2}),
$$
\n(18.7)

где *a* – радиус анода лампы;

*b* – радиус катодной нити.

Однородное магнитное поле создается соленоидом, внутри которого помещается лампа с цилиндрическим анодом. Индукция  $B_k$  внутри соленоида находится по формуле

$$
B_k = \mu_o I_{\tilde{n}k} n, \qquad (18.8)
$$

где *I*ск – ток соленоида в амперах, создающий критическую магнитную индукцию *B*k; *n* – число витков на единицу длины соленоида;

 $\mu_{\text{o}} = 4\pi \cdot 10^{-7}$  Гн/м — магнитная постоянная.

## 18.3 Описание экспериментальной установки

Электрическая цепь в данной работе состоит из трех самостоятельных контуров: контур соленоида, контур нити накала и контур анода.

Питание всей цепи осуществляется универсальным источником питания УИП – 1 (рисунок 18.5).

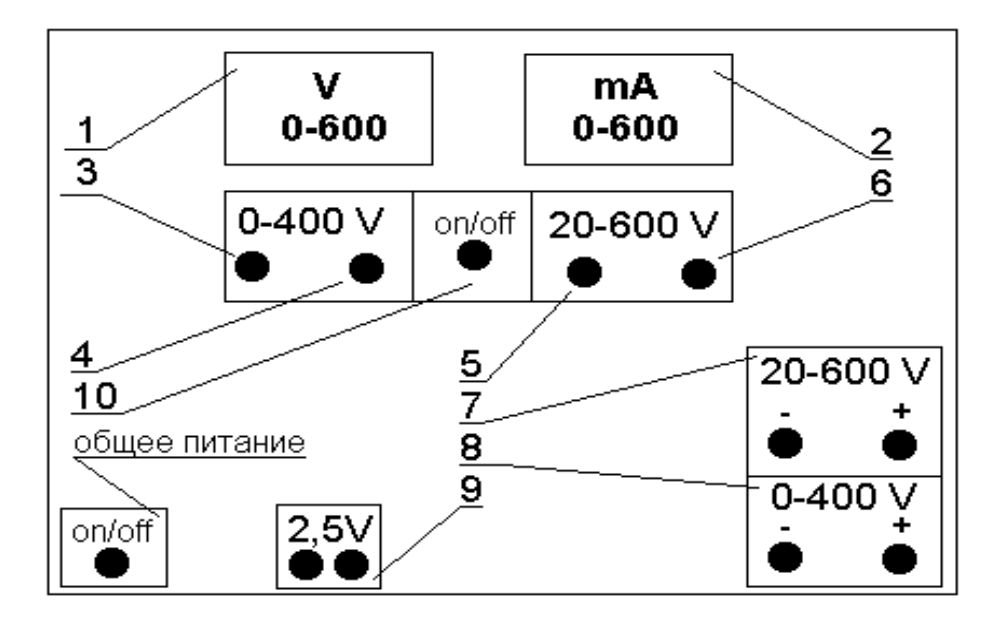

Рисунок. 18.5 – Передняя панель источника питания УИП –1

Универсальный источник питания УИП – 1 представляет собой прибор, дающий два постоянных стабилизированных и регулируемых напряжения и нестабилизируемые переменные напряжения для питания накала различных ламп.

На передней панели размещаются измерительные приборы – вольтметр 1 и миллиамперметр 2, измеряющие напряжение и ток.

Стабилизированное напряжение изменяется плавно ручками 3 и 5 и дискретно ручками 4 и 6. Две ручки 3 и 4 служат для изменения стабилизированного напряжения от 0 до 400в. Снимается это напряжение с гнезд 8, расположенных в нижней части панели справа. Две ручки 5 и 6 служат для изменения стабилизированного напряжения от 20 до 600в. Снимается это напряжение с гнезд 7, расположенных в нижней части панели справа.

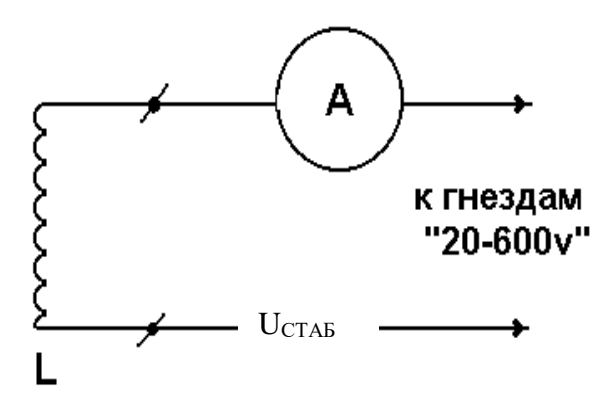

Рисунок 18.6 – Схема цепи соленоида

Для включения вольтметра и миллиамперметра в ту или иную цепь служит переключатель 10. Нестабилизированные переменные напряжения снимаются с клемм,

расположенных в нижней части передней панели выпрямителя.

Цепь соленоида (рисунок 18.6) питается от выпрямителя "20–600". Анодная цепь лампы (рисунок 18.7) питается от выпрямителя "0–400". Напряжение накала снимается непосредственно с клемм 9 "2,5v".

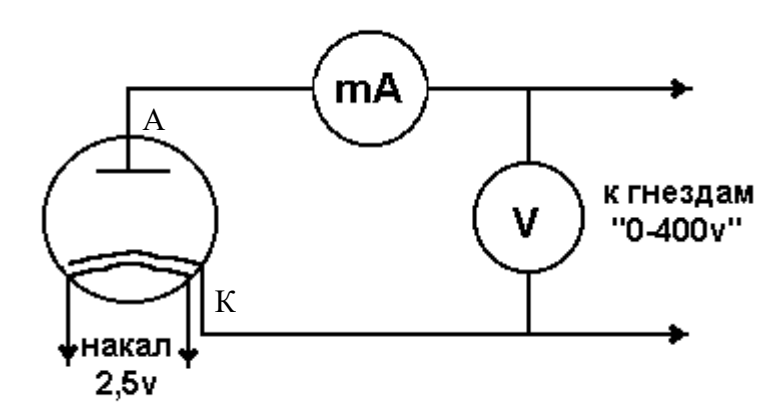

Рисунок 18.7 – Схема цепи накала и анодной цепи

# 18.4 **Задание и порядок выполнения работы**

1. Работа начинается с изучения электрической цепи и ее сборки.

2. После проверки цепей преподаватель включает универсальный источник питания.

В момент включения цепи все регуляторы напряжения должны быть выведены на ноль, а переключатели напряжения поставлены на минимальный предел.

3. Через несколько минут (3 – 5) после прогрева нити накала установить величину анодного напряжения 15…20 В.

4. Постепенно увеличивая ток в соленоиде, измеряют величину анодного тока. При этом необходимо постоянно следить за постоянством анодного напряжения. Результаты измерений заносят в таблицу 18.1.

Таблица 18.1 – Результаты измерений

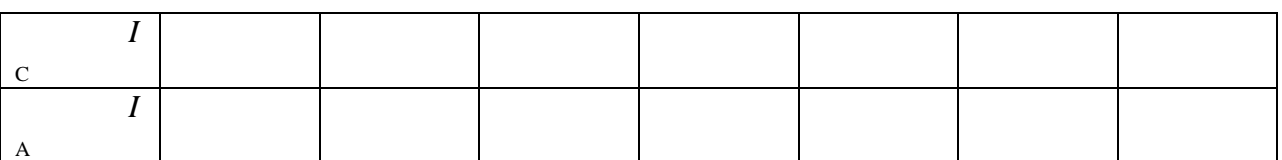

5. На основании данных таблицы вычерчивают график зависимости величины анодного тока от величины тока в соленоиде  $I_A = f(I_C)$  (рисунок 18.8). Наибольшая крутизна спада кривой (точка перегиба *А*) дает значение "критического" значения тока соленоида *I*СK, а, значит, и "критического" значения магнитной индукции  $B_{K}$ .

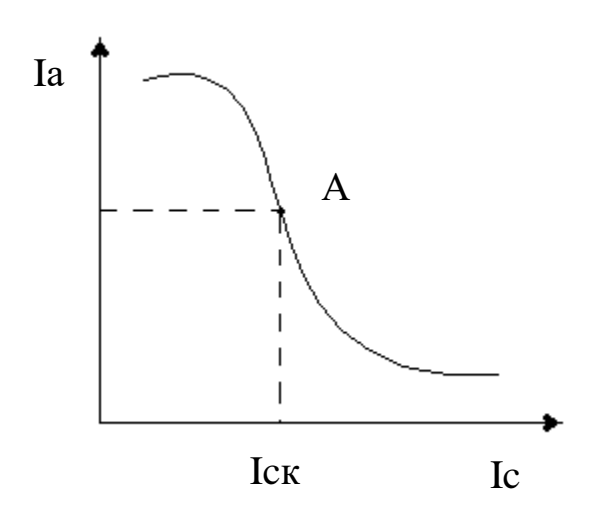

Рисунок 18.8. – Общий вид графика зависимости  $I_A = f(I_C)$ 

6. По графику определяется "критическая" величина тока соленоида  $I_{CK}$ , по формуле (18.8) определяется величина "критической" магнитной индукции  $B_{K}$ 

7. Для расчета радиуса кривизны траектории электронов берут данные из дополнительных указаний и используют формулу (18.7).

8. Вычислив необходимые величины, по формуле (18.6) определяют величину е/т удельного заряда электрона.

9. Определить относительную погрешность измерения по формуле

$$
\varepsilon = \frac{\Delta \left(\frac{e}{m}\right)}{\frac{e}{m}} = \frac{\Delta U}{U} + 2\frac{\Delta I_c}{I_{CK}},
$$
\n(18.9)

где  $\frac{\Delta U}{U}$  – относительная погрешность измерения анодного напряжения;

 $\Delta I_C$  - абсолютная погрешность измерения критического тока соленоида  $I_{CK}$  по графику  $I_A = f(I_C)$ .

Следует отметить, что величина  $\frac{\Delta I_C}{I_{c\hat{r}}}$  не должна быть меньше класса точности

прибора.

10. Определить абсолютную погрешность измерения

$$
\Delta\left(\frac{e}{m}\right) = \mathcal{E} \cdot \frac{e}{m}.
$$

11. Сделать вывод по сделанной работе, сравнить экспериментальное и табличное

значение  $\frac{e}{m}$ .

Записать ответ в виде  $12<sub>1</sub>$ 

$$
\frac{e}{m} \pm \Delta \left(\frac{e}{m}\right) = ..., \frac{\hat{E}\ddot{e}}{\hat{e}\tilde{a}}.
$$

$$
\mathcal{E} = \frac{\Delta \left(\frac{e}{m}\right)}{\frac{e}{m}} \cdot 100\% = ....
$$

# Содержание отчета

- 1. Лабораторная работа № ...
- 2. Наименование работы.
- 3. Цель работы.
- 4. Приборы и материалы.
- 5. Чертеж или схема установки (если требуется).
- 6. Формулы искомых величин и их погрешностей.
- 7. Таблица с результатами измерений и вычислений погрешностей (если требуется).
- 8. Вычисления результатов.
- 9. Окончательный результат, вывод и прочее (согласно цели работы).
- В выводе необходимо ответить на вопросы:
- что вы делали, в чём цель вашей работы;
- какие результаты вы ожидали получить;
- совпали ли результаты вашей работы с ожидаемыми.

# 18.5 Контрольные вопросы

- 1. Что такое удельный заряд частицы?
- 2. Как определяется сила Лоренца, ее величина и направление?
- 3. Как определить напряженность магнитного поля соленоида?

4. На каком принципе основано определение удельного заряда по методу магнетрона?

5. Сделать вывод расчетной формулы для удельного заряда частицы.

#### Список литературы

1. Трофимова, Т. И. Физика : учебник : для студентов вузов, обучающихся по техн. напр. подготовки / Т.И. Трофимова. - 2-е изд., перераб. и доп. - Москва : Академия, 2013. - 346 с. : ил. - (Высшее профессиональное образование) (Бакалавриат). - Предм. указ.: с. 330-339. - ISBN 978-5-7695-9820-3.

2. Трофимова, Т. И. Курс физики с примерами решения задач : учебник : В 2-х т. / Т.И. Трофимова, А.В. Фирсов, Т. 1. - М. : Кнорус, 2015. - 584 с. - (Бакалавриат). - Прил.: с. 575- 577. - ISBN 978-5-406-04427-8.

3. Трофимова, Т. И. Курс физики с примерами решения задач : учебник : в 2 т. /

Т.И. Трофимова, А.В. Фирсов, Т. 2. - М. : КНОРУС, 2013. - 378 с. : прил. -

<span id="page-56-0"></span>(Бакалавриат). - ISBN 978-5-406-00339-8. - ISBN 978-5-406-00341-

# Список литературы.

# **Основная литература:**

- 1. Барсуков, В. И. Физика. Механика [Электронный ресурс] : учебное пособие для студентов высших учебных заведений, обучающихся по техническим направлениям подготовки и специальностям / В. И. Барсуков, О. С. Дмитриев. — Электрон. текстовые данные. — Тамбов : Тамбовский государственный технический университет, ЭБС АСВ, 2015. — 248 c. — 978-5-8265-1441-2. — Режим доступа: http://www.iprbookshop.ru/63918.html
- 2. Зюзин, А. В. Физика. Механика [Электронный ресурс] : учебное пособие для вузов / А. В. Зюзин, С. Б. Московский, В. Е. Туров. — Электрон. текстовые данные. — М. : Академический Проект, 2015. — 436 c. — 978-5-8291-1745-0. — Режим доступа: <http://www.iprbookshop.ru/36623.html>
- 3. Трофимова, Т. И. Физика : учебник : для студентов вузов, обучающихся по техн. напр. подготовки / Т.И. Трофимова. - 2-е изд., перераб. и доп. - Москва : Академия, 2013. - 346 с. : ил. - (Высшее профессиональное образование) (Бакалавриат). - Предм. указ.: с. 330-339. - ISBN 978-5-7695-9820-3

# **дополнительная литература:**

- 1. Повзнер, А. А. Физика. Базовый курс. Часть 1 [Электронный ресурс] : учебное пособие / А. А. Повзнер, А. Г. Андреева, К. А. Шумихина. — Электрон. текстовые данные. — Екатеринбург : Уральский федеральный университет, ЭБС АСВ, 2016. — 168 c. — 978-5-7996-1701-1. — Режим доступа: http://www.iprbookshop.ru/68406.html
- 2. Никеров, В. А. Физика. Современный курс [Электронный ресурс] : учебник / В. А. Никеров. — Электрон. текстовые данные. — М. : Дашков и К, 2016. — 454 c. — 978-5-394-02349-1. — Режим доступа: http://www.iprbookshop.ru/14114.html
- 3 Трофимова, В. Л. Природопользование : толковый словарь / В. Л. Трофимова. М. : Финансы и статистика, 2002. - 184 с. - Библиогр.: с. 182-184. - ISBN 5-279-02487-2
- 4 Трофимова, Т. И.; Курс физики с примерами решения задач: В 2-х т. : учебник / Т.И. Трофимова, А.В. Фирсов, Т.2. - М. : Кнорус, 2015. - 378 с. - (Бакалавриат). - Прил.: с. 376-378. - ISBN 978-5-406-04428-5, экземпляров 1
- 5Чертов, А. Г. Задачник по физике : [учеб. пособие для втузов] / А. Г. Чертов, А. А. Воробьев. - 8-е изд., перераб. и доп. - М. : Физматлит, 2007. - 640 с. : ил. - Прил.: с. 623-640. - ISBN 5-94052-098-7
- 6Яворский, Б. М. Справочник по физике / Б. М. Яворский, А. А. Детлаф. 8-е изд., перераб. и испр. - М. : ОНИКС : Мир и образование, 2008. - 1056 с. : ил., табл. -

Предм. указ.: с. 1011-1042. - ISBN 978-5-488-01477-0